## Grover's Algorithm

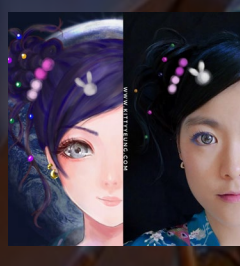

Kitty Yeung, Ph.D. in Applied Physics

Creative Technologist + Sr. PM Microsoft

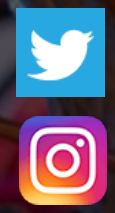

www.artbyphysicistkittyyeung.com @KittyArtPhysics @artbyphysicistkittyyeung

Oct 3, 2020 Zen4Quantum Meetup

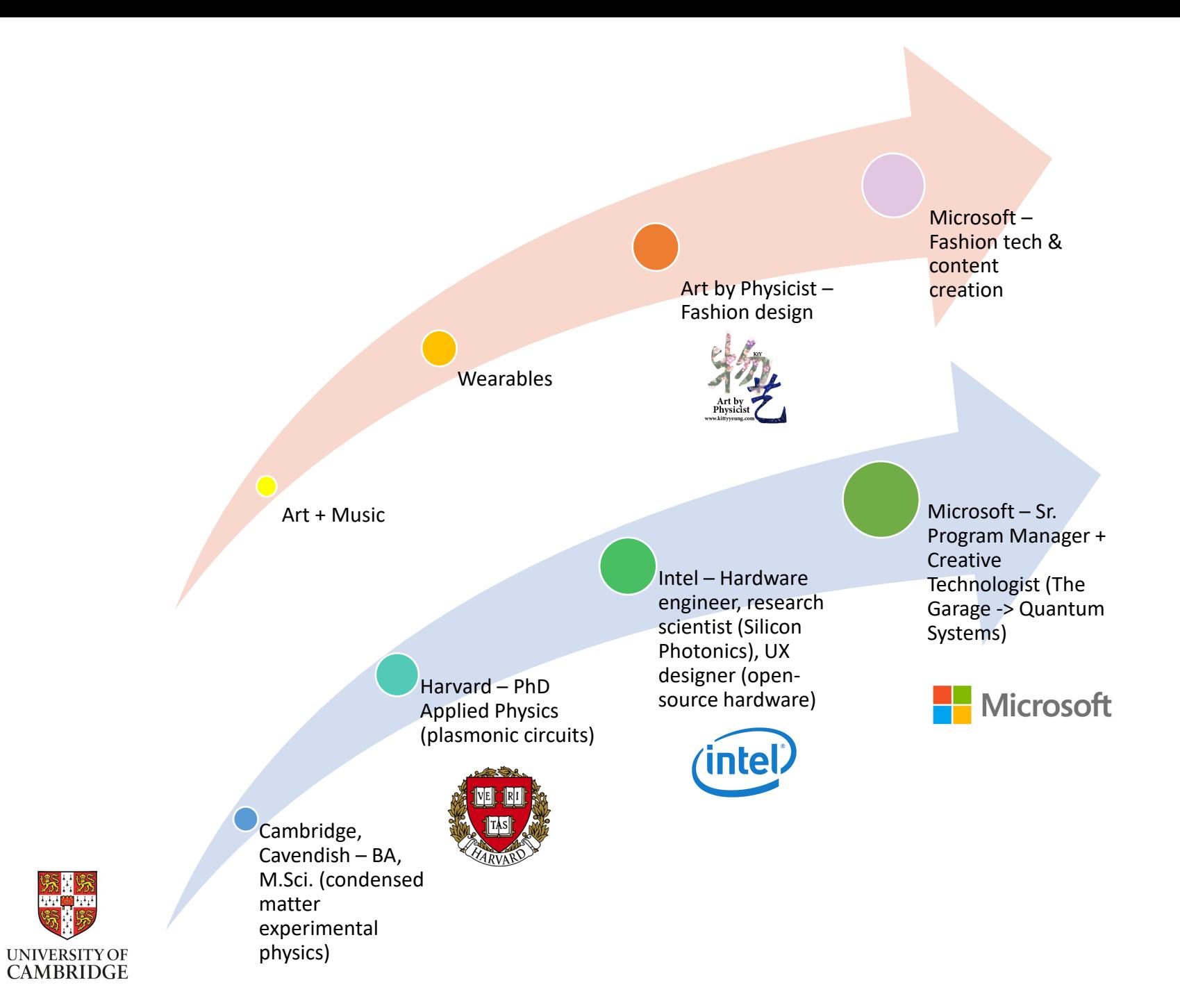

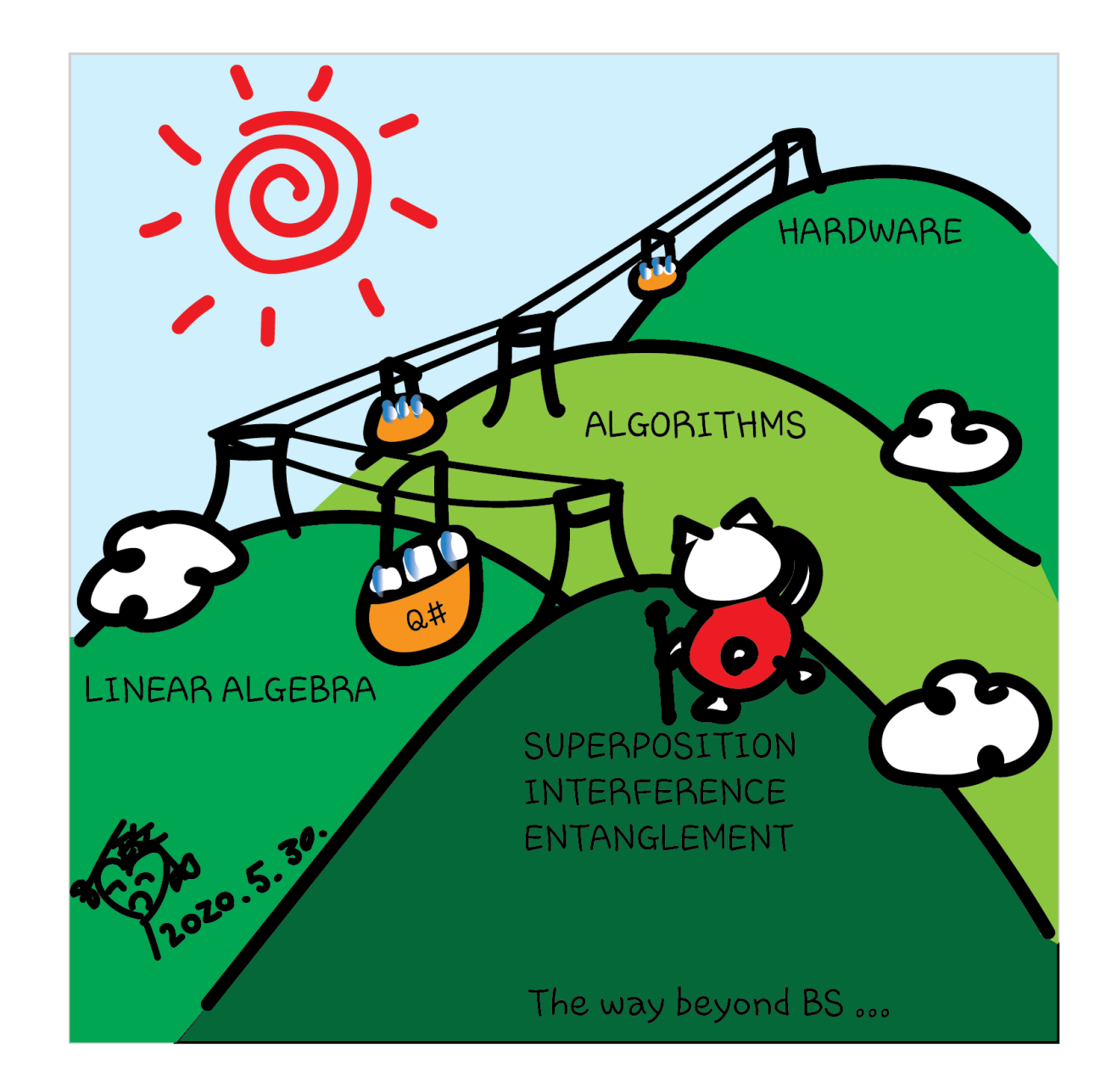

## Class structure

- Comics on Hackaday [Introduction to Quantum](https://hackaday.io/project/168554-introduction-to-quantum-computing)  Computing every Sun
- 30 mins 1 hour every Sun, one concept (theory, hardware, programming), Q&A
- Contribute to Q# documentation [http://docs.microsoft.com/quantum](https://nam06.safelinks.protection.outlook.com/?url=http%3A%2F%2Fdocs.microsoft.com%2Fquantum&data=02%7C01%7CKitty.Yeung%40microsoft.com%7C29071a1b22614fb9a5fc08d756671eb9%7C72f988bf86f141af91ab2d7cd011db47%7C1%7C0%7C637072873203036069&sdata=TcgDFSx31xZyVWqHazZYk%2BmL3eETZyZFtsmEbYZD9q0%3D&reserved=0)
- Coding through Quantum Katas <https://github.com/Microsoft/QuantumKatas/>
- Discuss in Hackaday project comments throughout the week
- Take notes

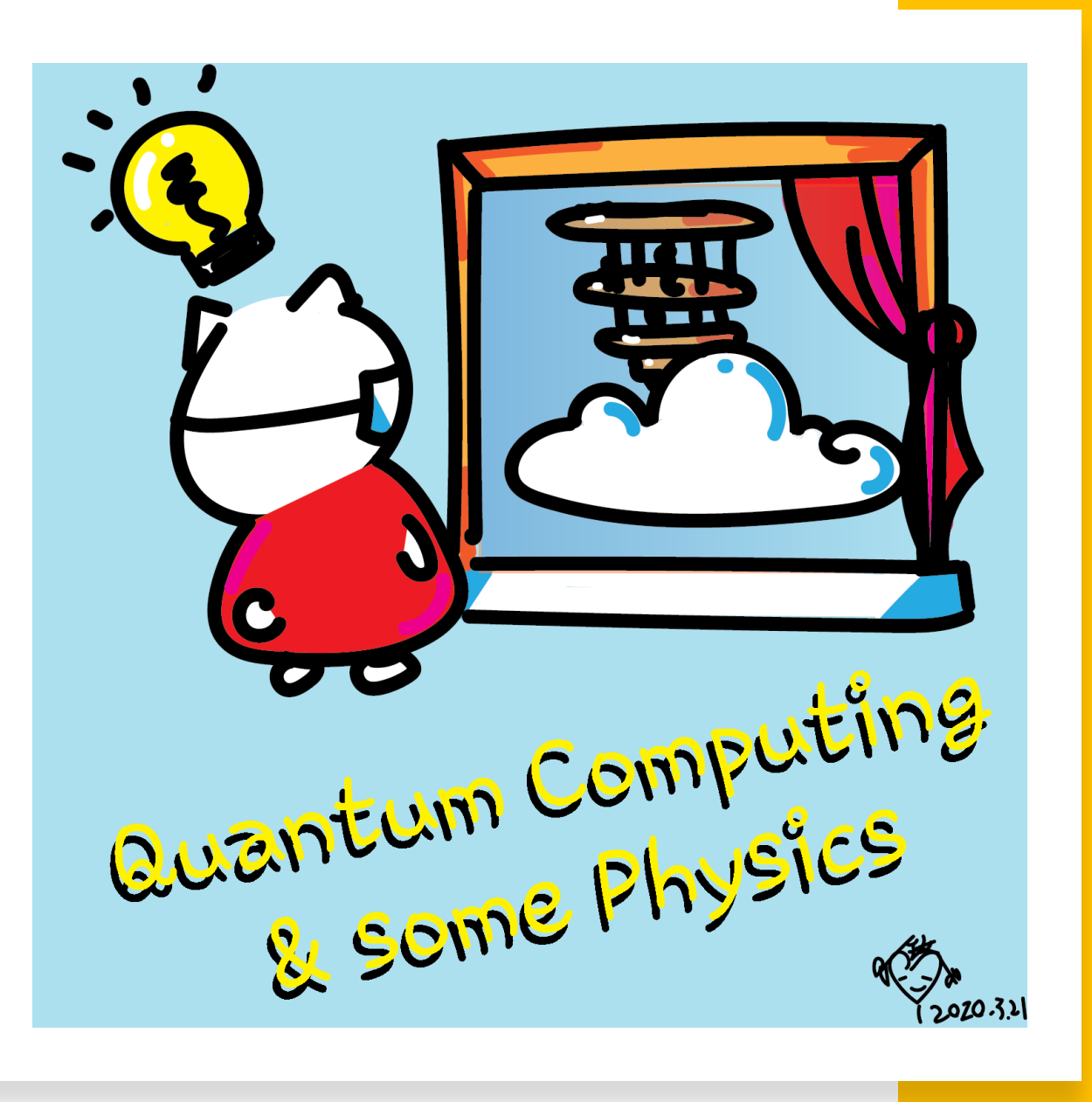

## ASIN: BO8HGLPZXP in 13 markets

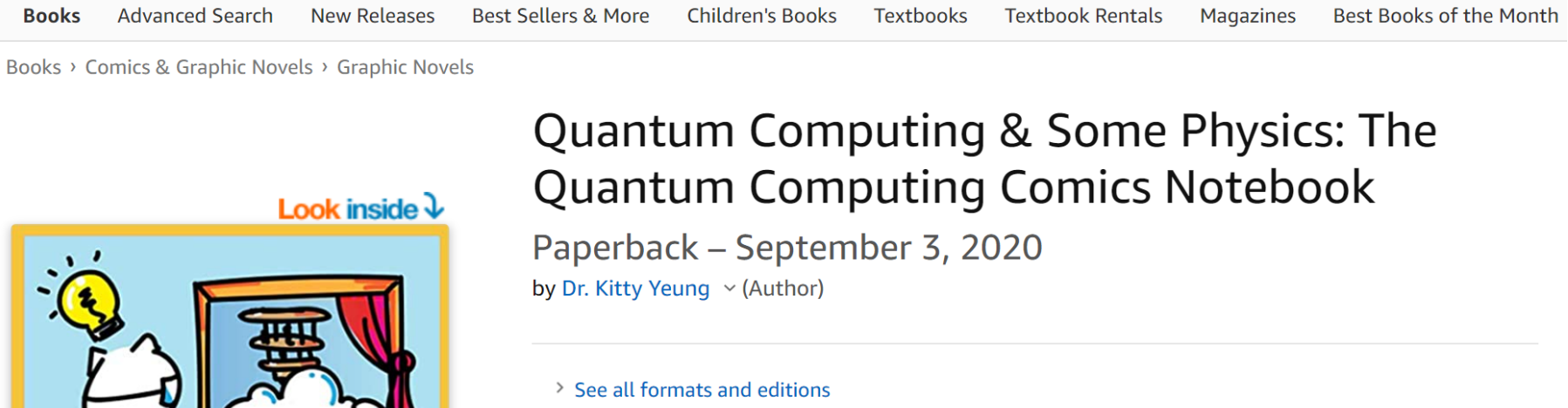

**Paperback** \$19.98 1 New from \$19.98

Quantum Computing

**A 3200-114** 

Learn about quantum computing through an intuitive series of comics. It is both a book and a notebook, in which readers can note down their thoughts on the back of the comics. The book provides a high-level guide to the basic concepts of quantum computing, linear algebra, and quantum algorithms. Commonly used quantum hardware architectures are also described in the comics. Learners at any age with any background can get something out of this comics. The

### **Quantum Algorithms**

**Performing calculations based on the laws of quantum mechanics**

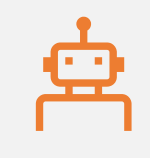

1980 & 1982: Manin & Feynman proposed the idea of creating machines based on the laws of quantum mechanics

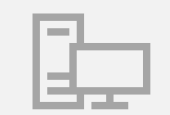

1985: David Deutsch developed Quantum Turing machine, showing that quantum circuits are universal

1994: Peter Shor came up with a quantum algorithm to factor very large numbers in polynomial time

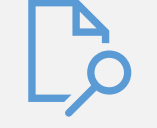

1997: Grover developed a quantum search algorithm with  $O(\sqrt{N})$  complexity

# Quantum algorithms leverage superposition, interference and entanglement

30

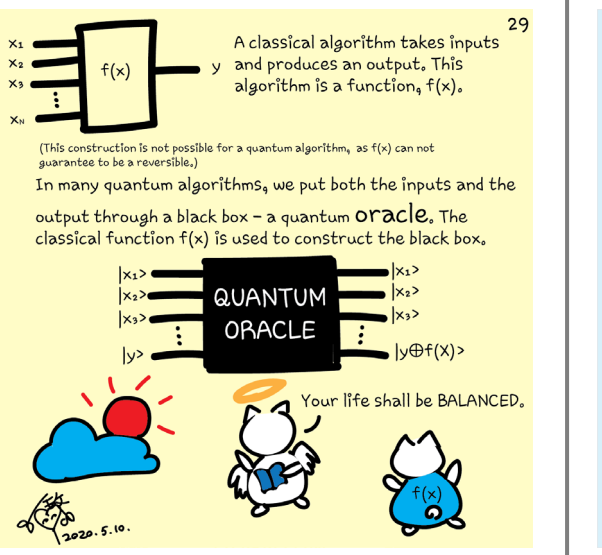

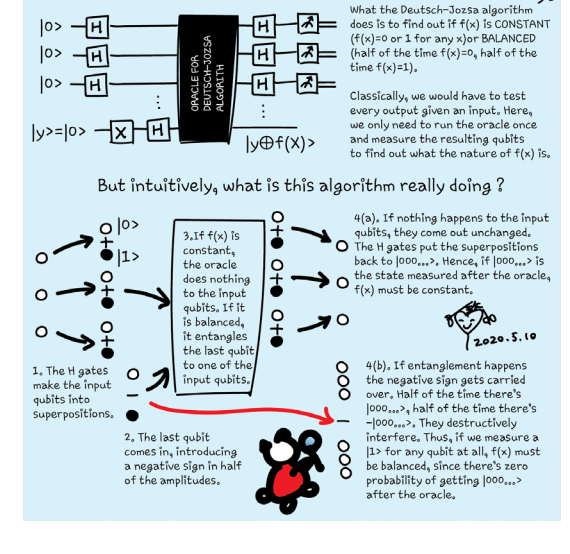

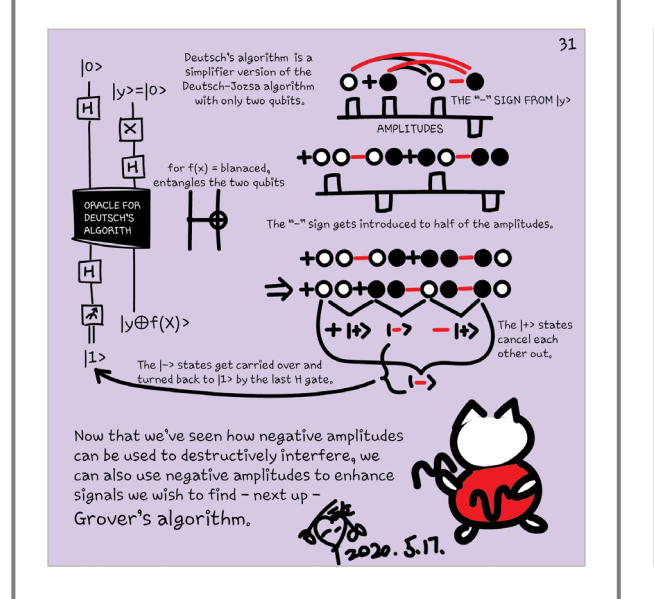

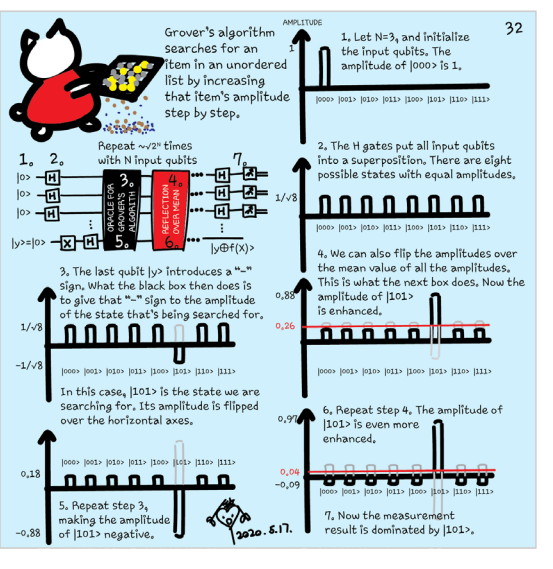

# Grover's algorithm

[https://en.wikipedia.org/wiki/Grover%27s\\_algorithm](https://en.wikipedia.org/wiki/Grover%27s_algorithm)

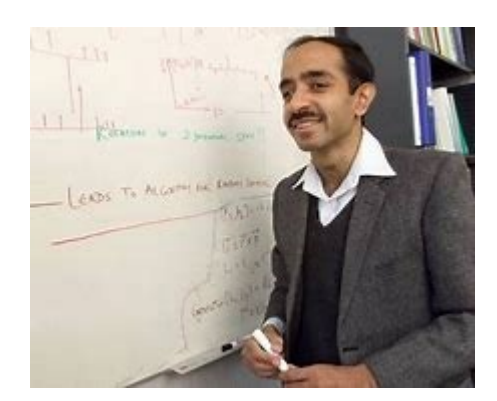

Lov Kumar Grover (\* 1960 in Merath, India) is an Indian-American computer scientist

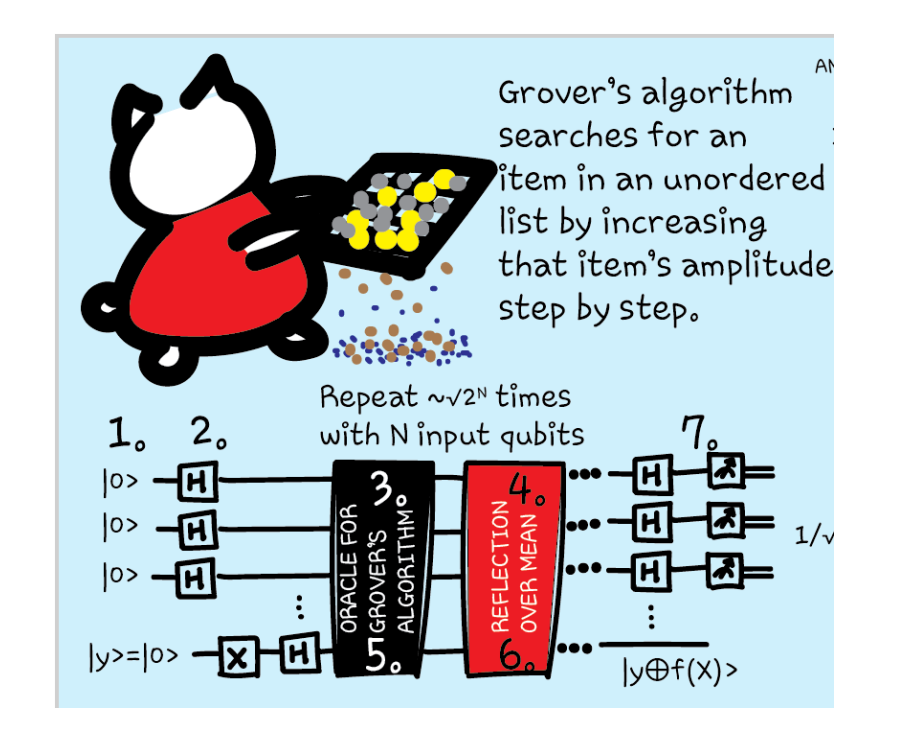

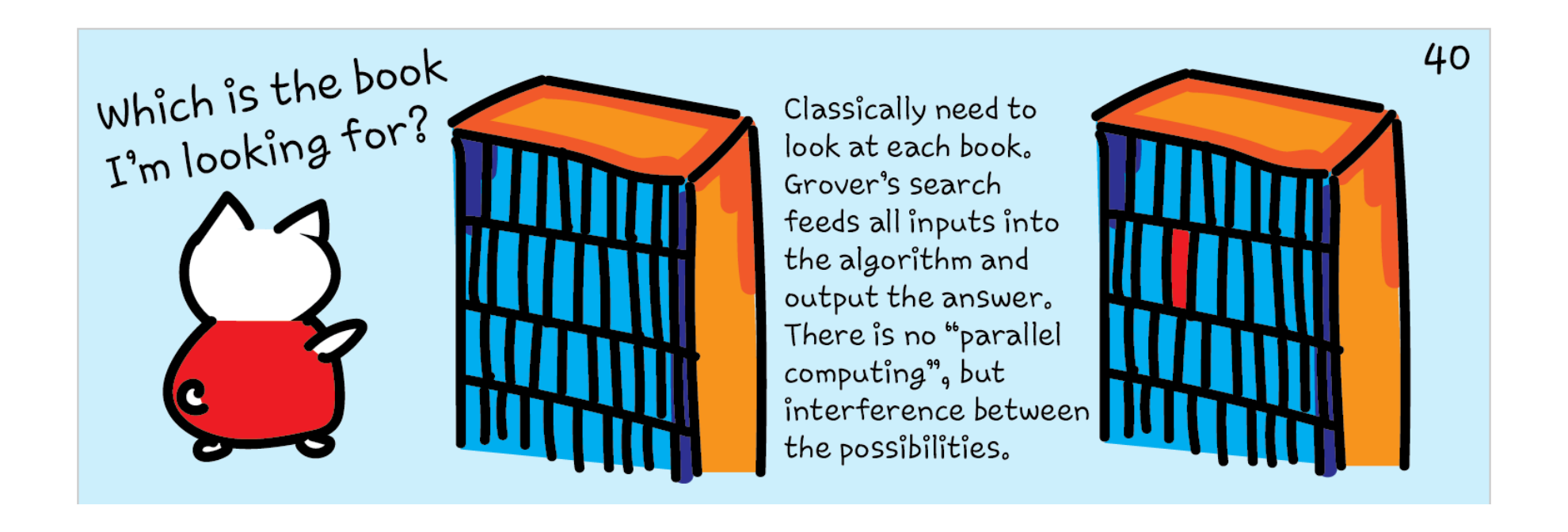

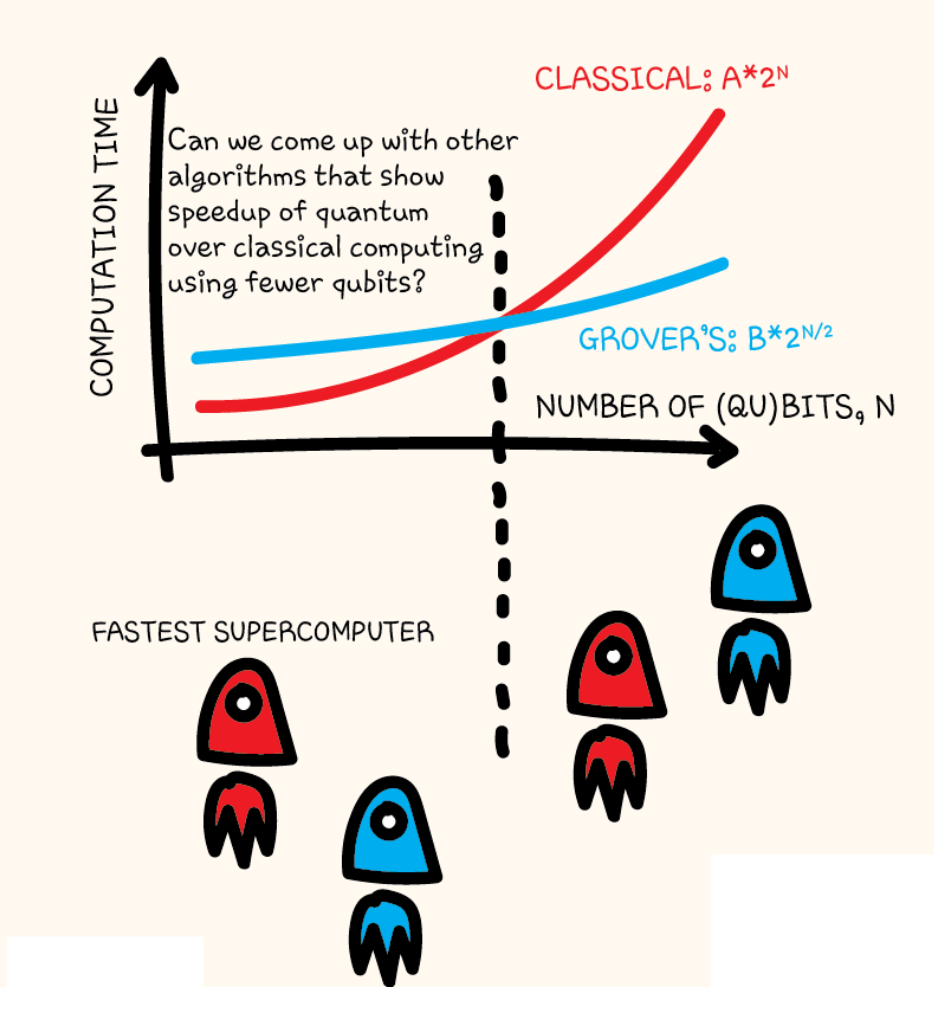

Grover's algorithm provides a speedup over classical algorithms for searching for an item in an unordered list (after a certain number of qubits are reached). A and B are factors that don't depend on N. (They describe how long it takes for the computers to complete the task for a fixed N).

The reflection over the 1000...0> state surrounded by H gates is the reflection over mean.

```
[ ] import matplotlib.pyplot as plt
import numpy as np
```

```
[ ] x = npu = np \cdot 1 (1, 9, 1000)
y = 2^{**}xz = 10 * np.sqrt(2**x)
```

```
[ ] plt.plot(x, y, label=r'Classical: $2^N$')
plt.plot(x, z, label=r'Grover: $2^{N/2}$')
plt.legend()
plt.xlabel('N')
plt.ylabel('time')
```
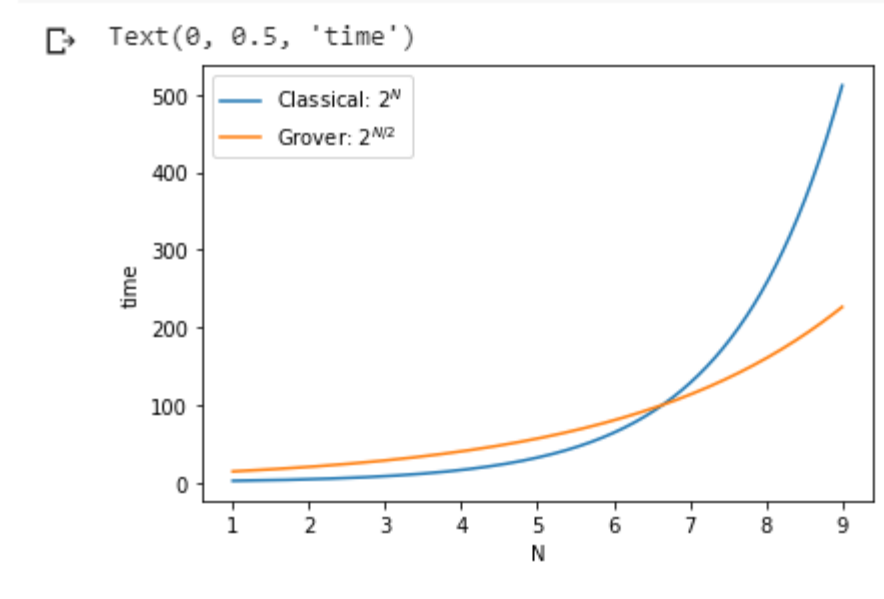

#### (May 10 Session 7)

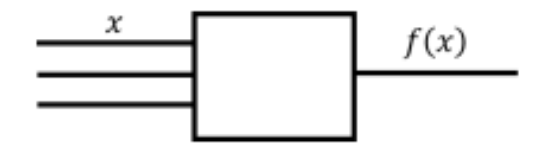

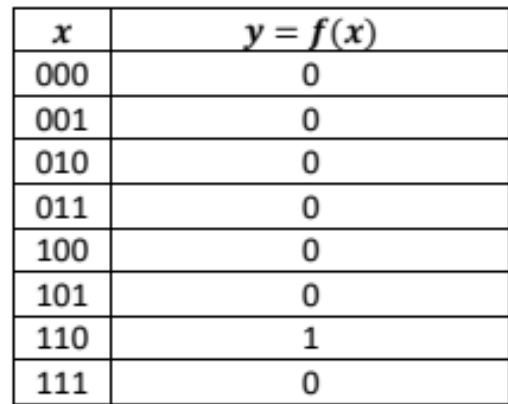

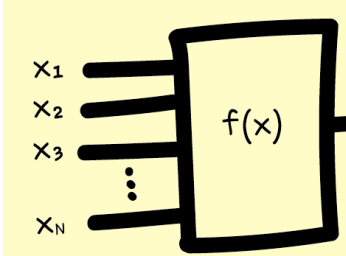

29 A classical algorithm takes inputs and produces an output. This algorithm is a function,  $f(x)$ .

(This construction is not possible for a quantum algorithm, as  $f(x)$  can not guarantee to be a reversible.)

In many quantum algorithms, we put both the inputs and the

output through a black box - a quantum **oracle**. The classical function f(x) is used to construct the black box.

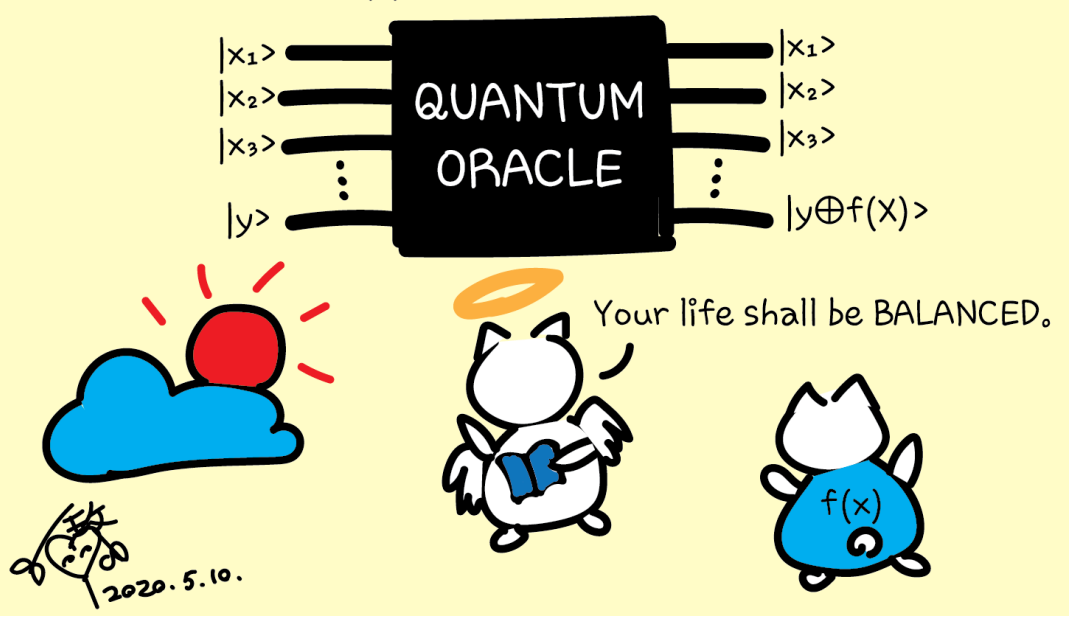

## Oracles

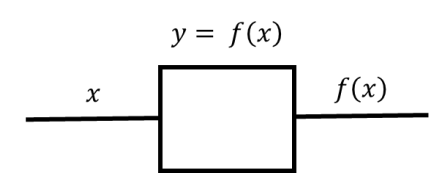

 $A^{\dagger}(y) = A^{-1}(y) = A^{-1}(Ax) = x$ Quantum needs unitary gates = reversible

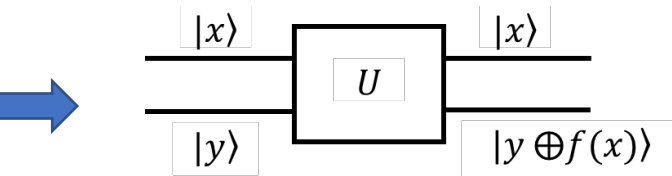

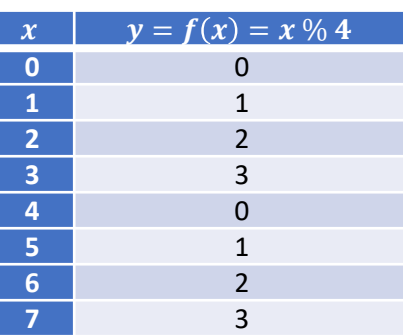

Cannot exist for circuit on the left

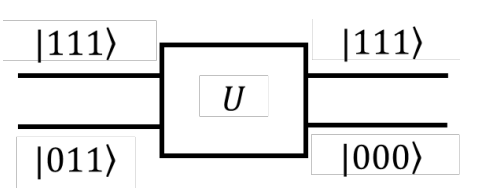

 $U(|111\rangle,|000\rangle) = (|111\rangle,|000\rangle \oplus f(|111\rangle) = (|111\rangle,|000\rangle \oplus |011\rangle) = (|111\rangle,|011\rangle)$ 

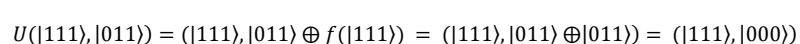

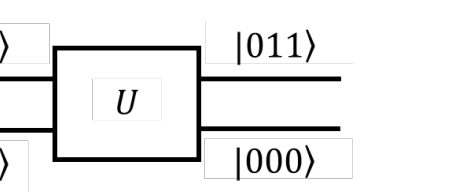

 $U(|111\rangle,|000\rangle) = (|111\rangle,|000\rangle \oplus f(|111\rangle) = (|111\rangle,|000\rangle \oplus |011\rangle) = (|111\rangle,|011\rangle)$ 

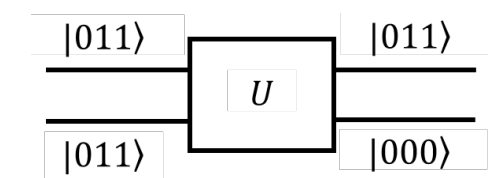

 $U(|011\rangle,|000\rangle) = (|011\rangle,|000\rangle \oplus f(|011\rangle) = (|011\rangle,|000\rangle \oplus |011\rangle) = (|011\rangle,|011\rangle)$ 

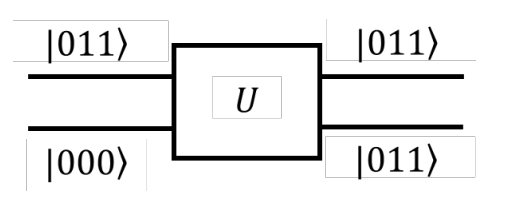

for  $x = 3 = |011\rangle$ , with y initialized to  $0 = |000\rangle$ 

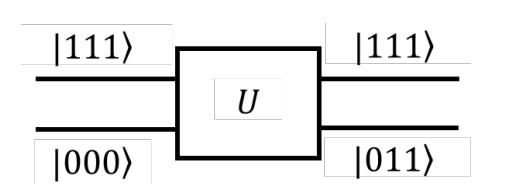

for  $x = 7 = |111\rangle$ , with y initialized to  $0 = |000\rangle$ 

## **Oracles**

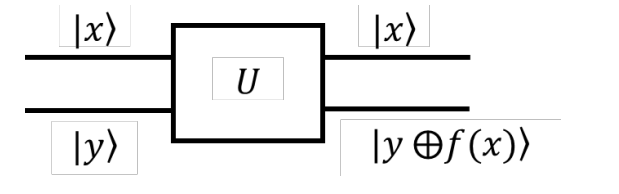

 $y = f(x) = x \, \% \, 4$ 

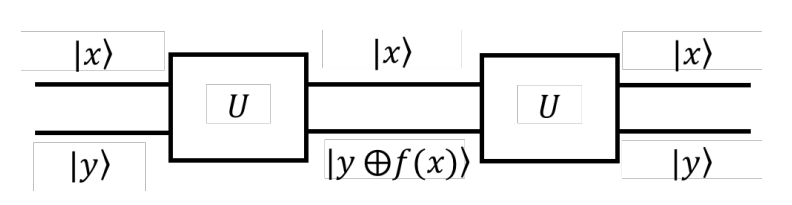

$$
U=U^{-1}
$$

 $U(|111\rangle,|000\rangle) = (|111\rangle,|000\rangle \oplus f(|111\rangle) = (|111\rangle,|000\rangle \oplus |011\rangle) = (|111\rangle,|011\rangle)$ 

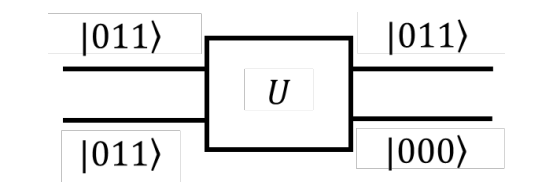

 $U(|011\rangle,|000\rangle) = (|011\rangle,|000\rangle \oplus f(|011\rangle) = (|011\rangle,|000\rangle \oplus |011\rangle) = (|011\rangle,|011\rangle)$ 

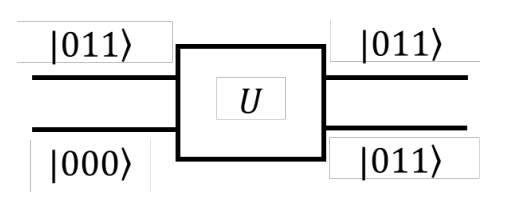

for  $x = 3 = |011\rangle$ , with y initialized to  $0 = |000\rangle$ 

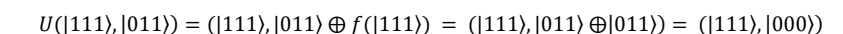

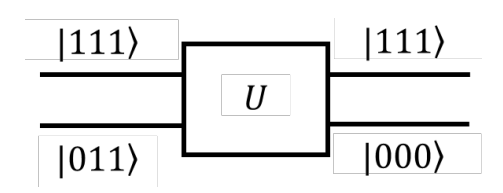

 $U(|111\rangle,|000\rangle) = (|111\rangle,|000\rangle \oplus f(|111\rangle) = (|111\rangle,|000\rangle \oplus |011\rangle) = (|111\rangle,|011\rangle)$ 

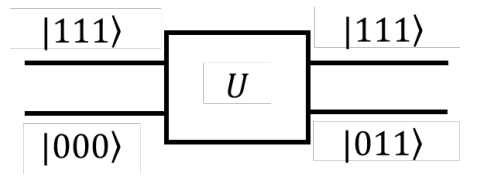

for  $x = 7 = |111\rangle$ , with y initialized to  $0 = |000\rangle$ 

## **Oracles**

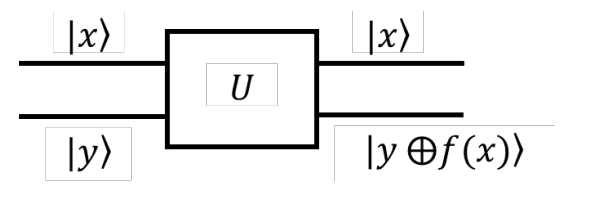

 $y = f(x) = x \, \% \, 4$ 

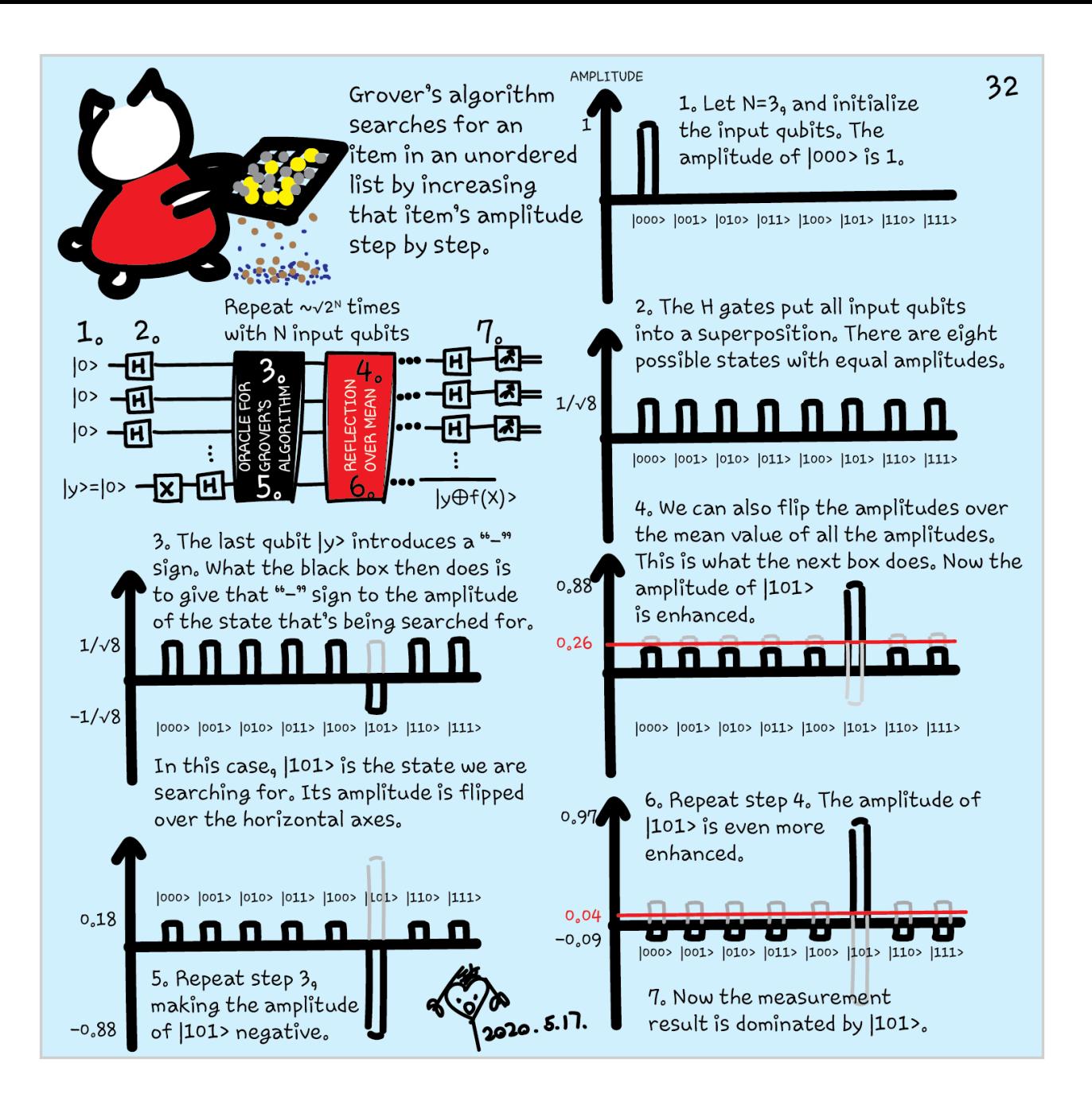

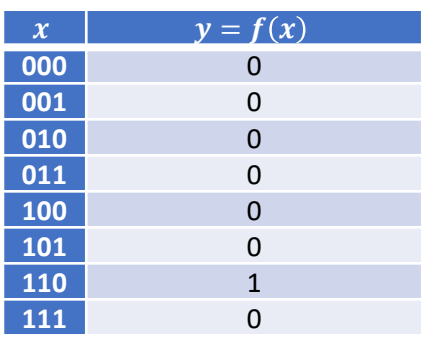

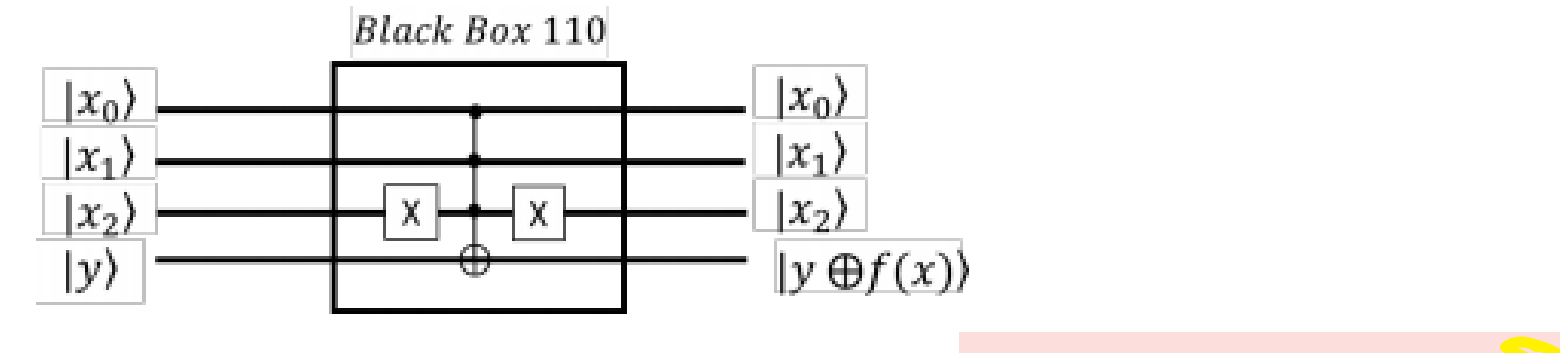

**Controlled Not** (CNOT, CX)

Toffoli (CCNOT, CCX, TOFF)

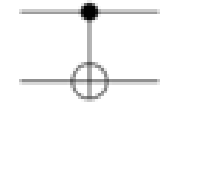

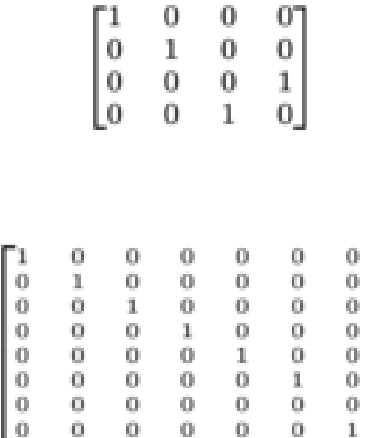

 $\mathbf 0$ 

 $\overline{0}$ 

 $\bf{0}$ 

0

 $\begin{matrix} 0 \\ 0 \\ 0 \\ 0 \end{matrix}$ 

 $\circ$ 

0

 $\bullet$ 

0

 $\begin{smallmatrix}1\\0\\0\\0\end{smallmatrix}$ 

0

 $\bullet$ 

-11

 $\circ$  $\bullet$   $07$ 

 $0^{\circ}$ 

 $\bf 0$ 

 $\circ$ 

0

 $\,0\,$ 

 $\boldsymbol{0}$ 

 $\mathbf{1}$ 

 $0<sub>1</sub>$ 

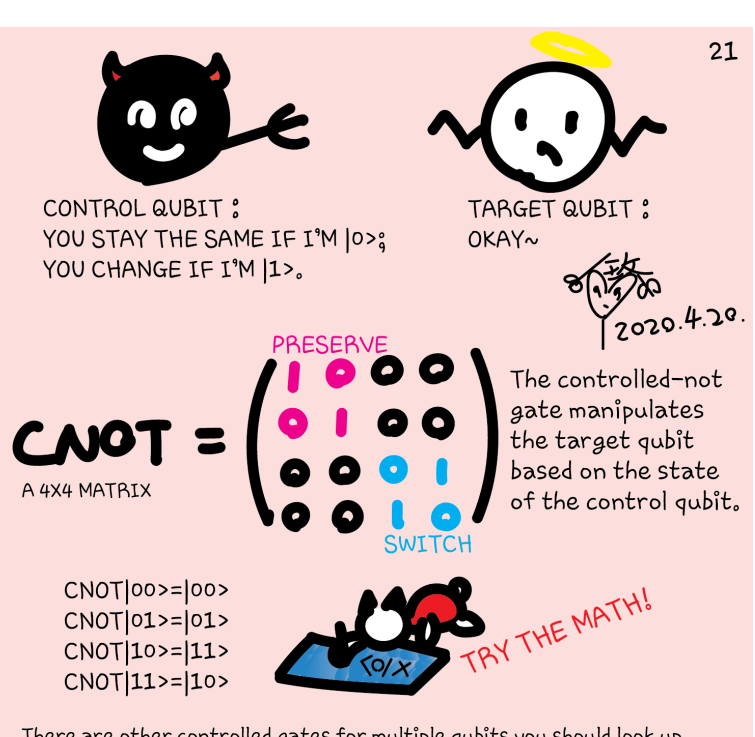

There are other controlled gates for multiple qubits you should look up. We highlight CNOT as it will be used in every(?) algorithm (sounds familiar?!)

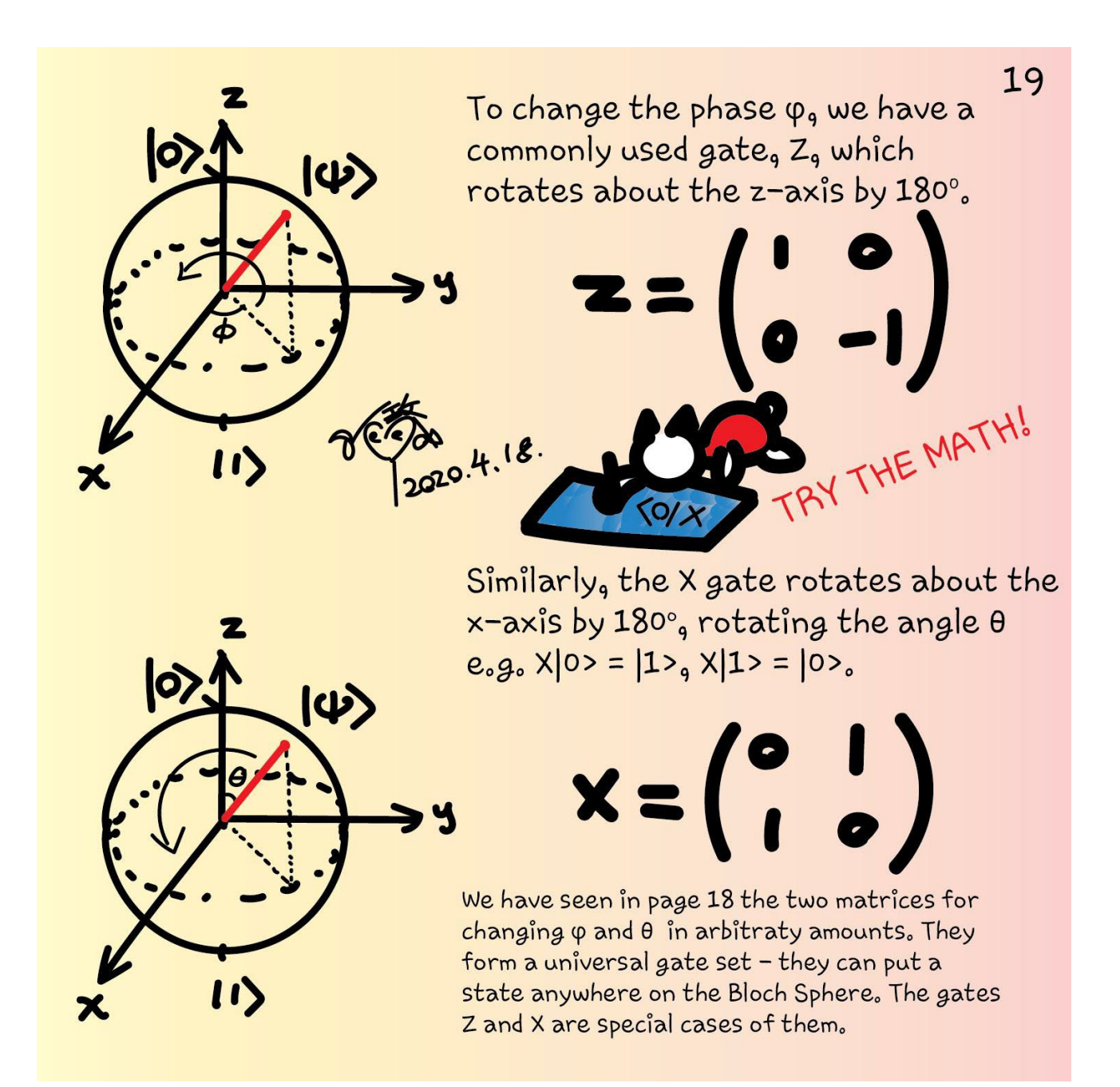

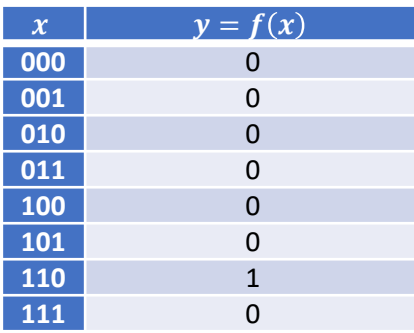

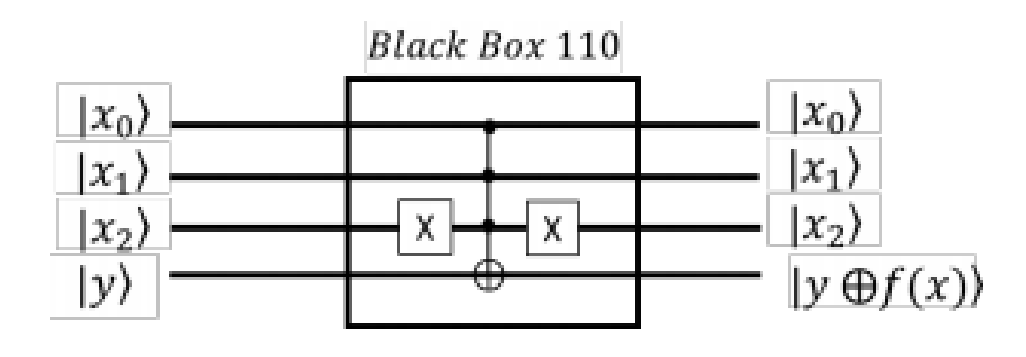

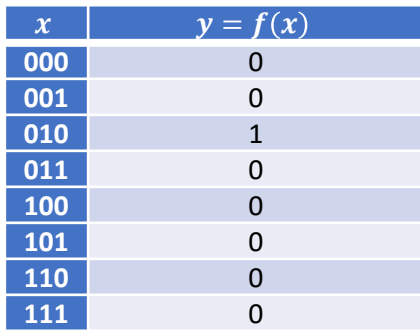

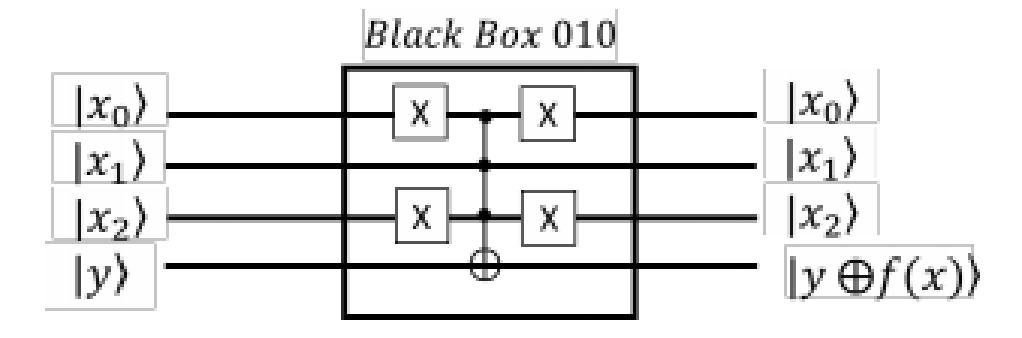

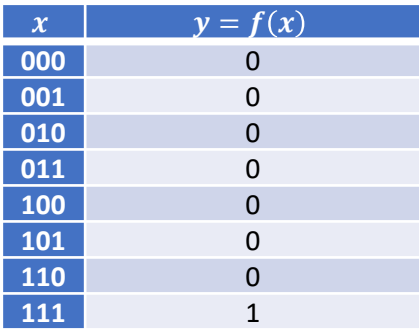

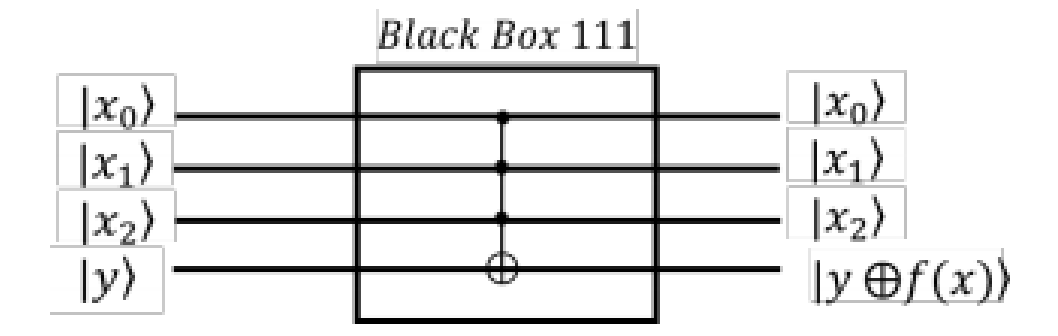

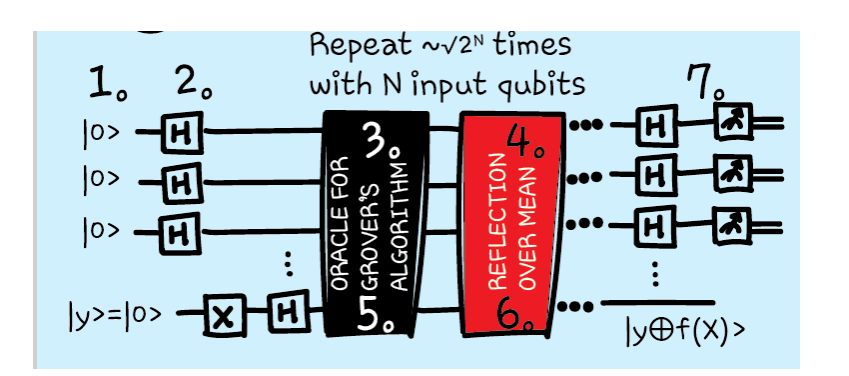

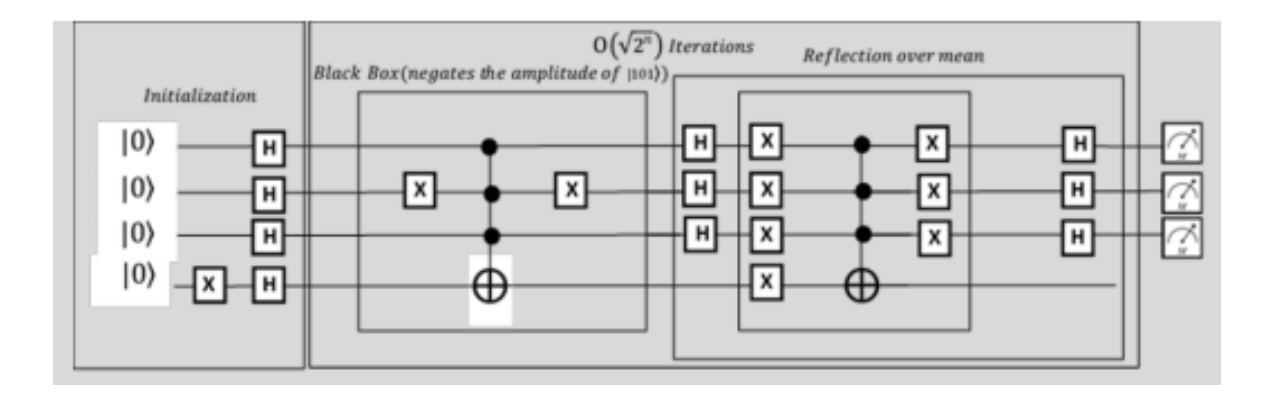

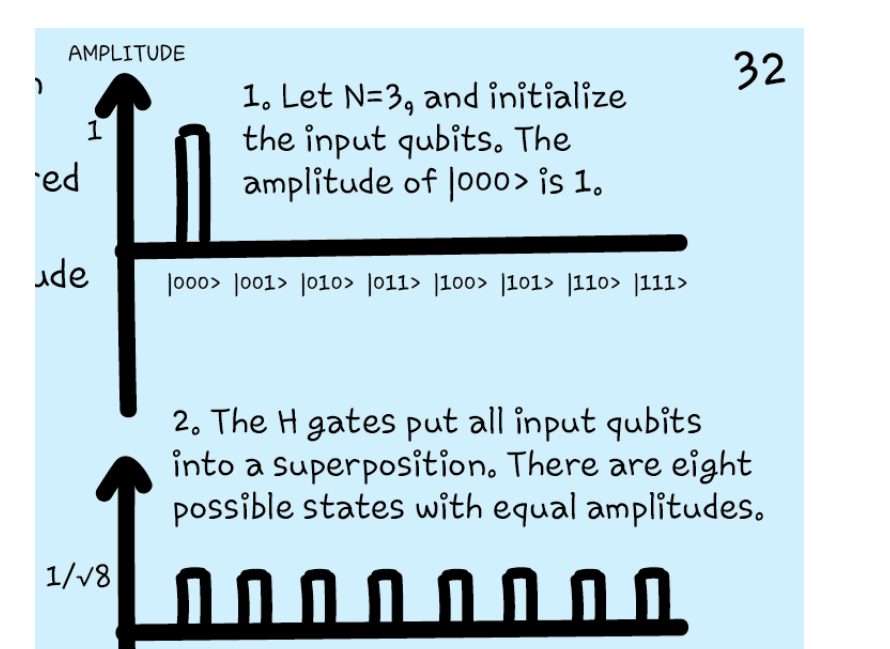

|000> |001> |010> |011> |100> |101> |110> |111>

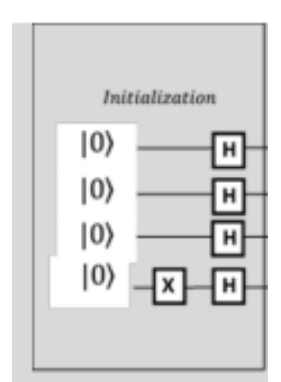

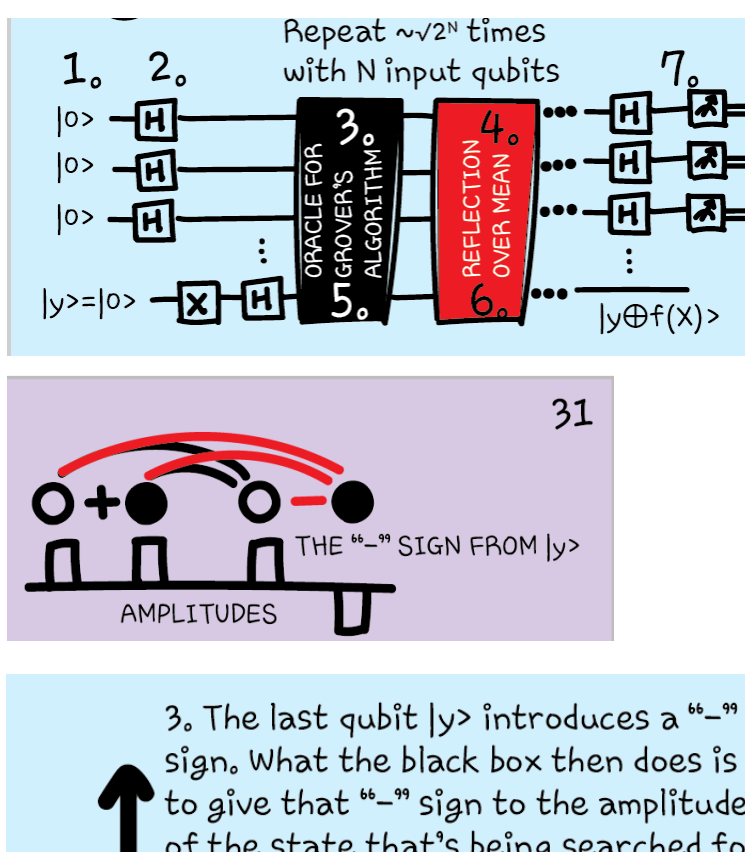

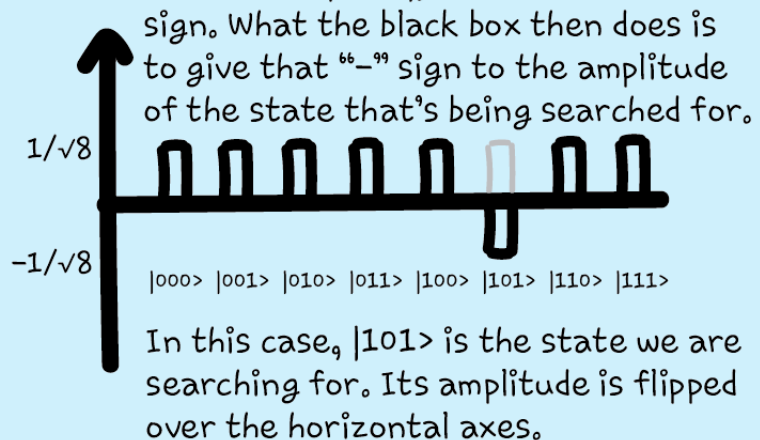

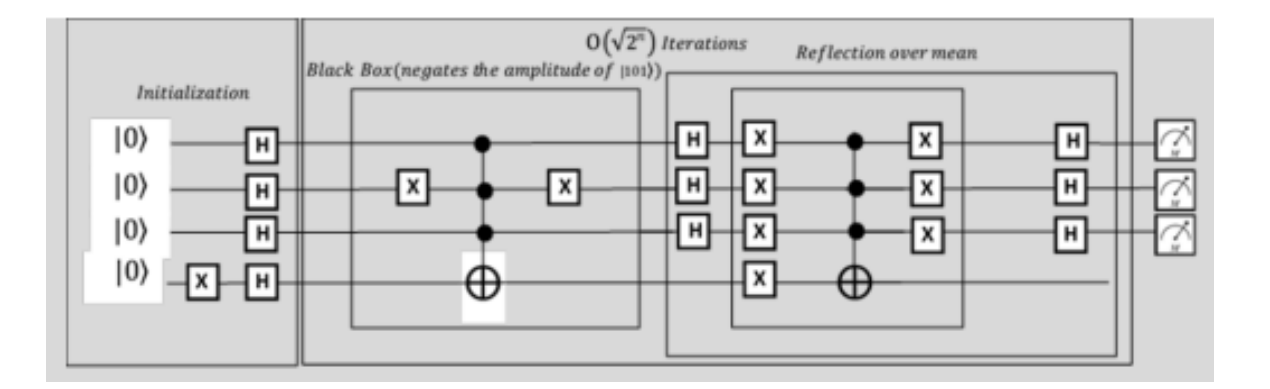

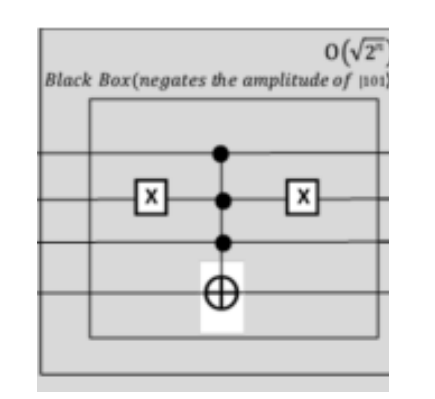

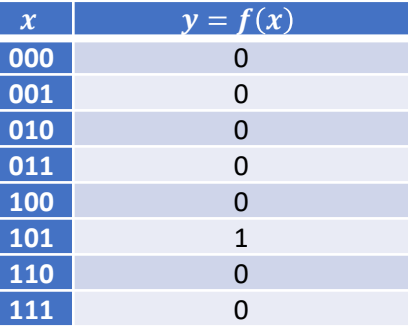

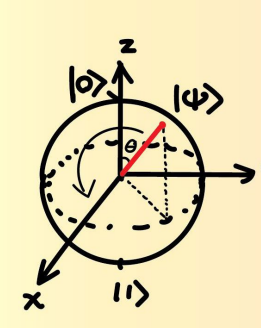

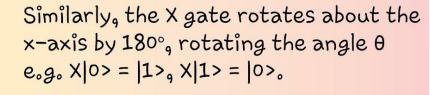

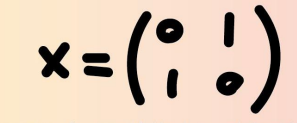

We have seen in page 18 the two matrices for changing  $\varphi$  and  $\theta$  in arbitraty amounts. They form a universal gate set - they can put a state anywhere on the Bloch Sphere. The gates Z and X are special cases of them.

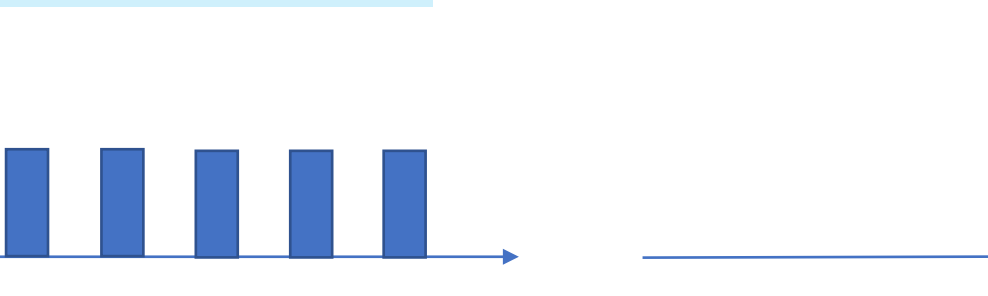

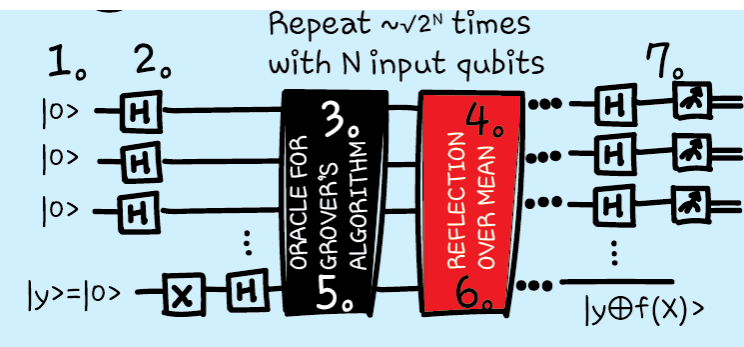

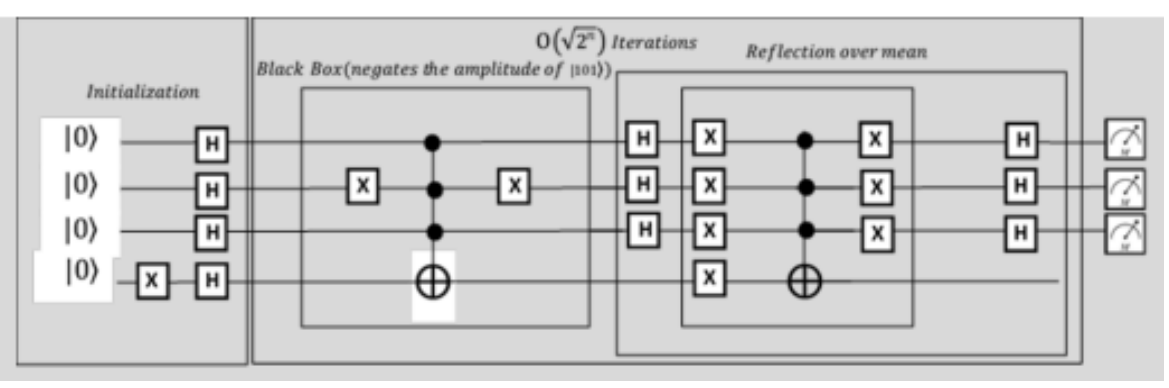

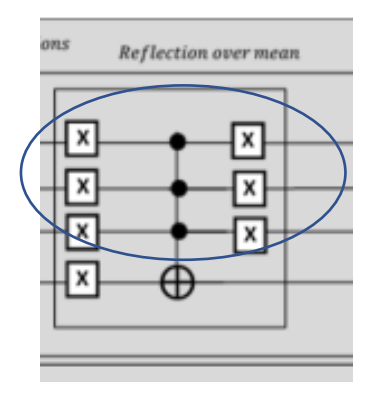

$$
-a_0 |000\rangle \otimes \left(-\frac{|0\rangle}{\sqrt{2}} + \frac{|1\rangle}{\sqrt{2}}\right) - a_1 |001\rangle \otimes \left(\frac{|0\rangle}{\sqrt{2}} - \frac{|1\rangle}{\sqrt{2}}\right) - a_2 |010\rangle \otimes \left(\frac{|0\rangle}{\sqrt{2}} - \frac{|1\rangle}{\sqrt{2}}\right) - a_3 |011\rangle \otimes \left(\frac{|0\rangle}{\sqrt{2}} - \frac{|1\rangle}{\sqrt{2}}\right) - a_4 |100\rangle \otimes \left(\frac{|0\rangle}{\sqrt{2}} - \frac{|1\rangle}{\sqrt{2}}\right) - a_5 |101\rangle \otimes \left(\frac{|0\rangle}{\sqrt{2}} - \frac{|1\rangle}{\sqrt{2}}\right) - a_6 |110\rangle \otimes \left(\frac{|0\rangle}{\sqrt{2}} - \frac{|1\rangle}{\sqrt{2}}\right) - a_7 |111\rangle \otimes \left(\frac{|0\rangle}{\sqrt{2}} - \frac{|1\rangle}{\sqrt{2}}\right)
$$

$$
= (\frac{a_0|000\rangle - a_1|001\rangle - a_2|010\rangle - a_3|011\rangle - a_4|100\rangle - a_5|101\rangle - a_6|110\rangle - a_7|111\rangle) \otimes (\frac{|0\rangle}{\sqrt{2}} - \frac{|1\rangle}{\sqrt{2}})
$$

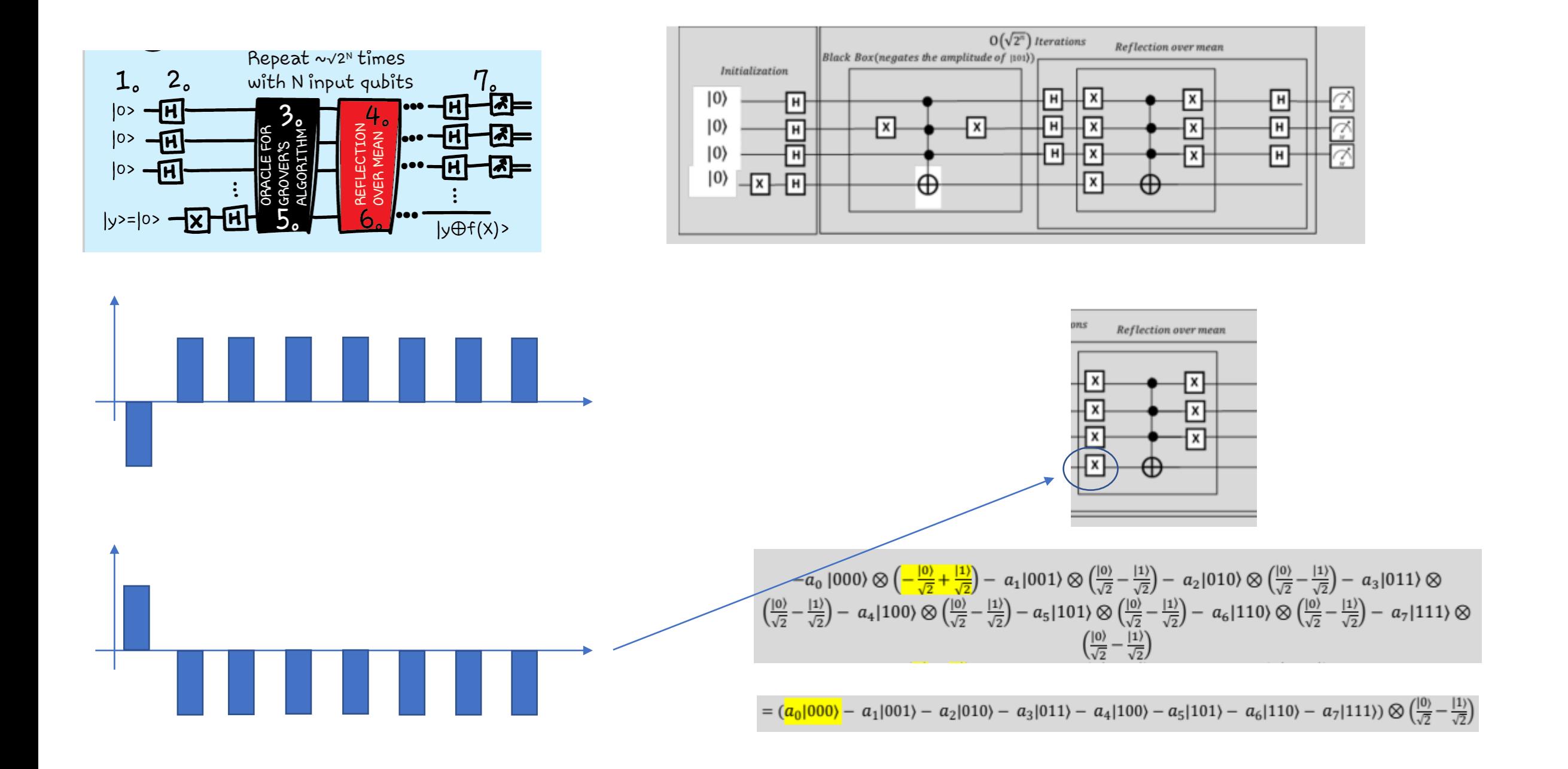

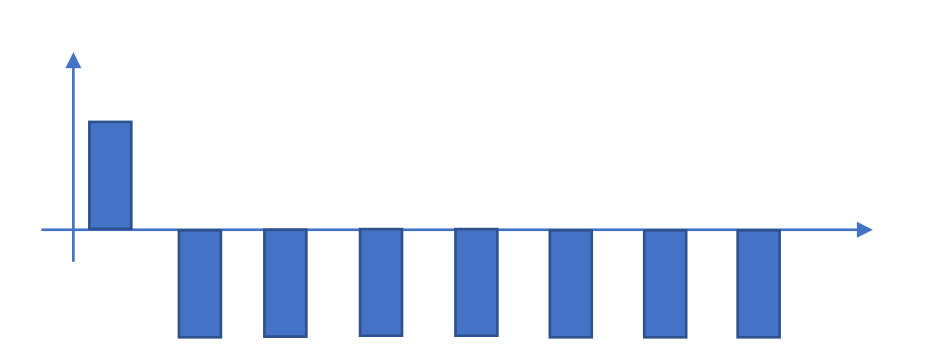

$$
-a_0 |000\rangle \otimes \left(-\frac{|0\rangle}{\sqrt{2}} + \frac{|1\rangle}{\sqrt{2}}\right) - a_1 |001\rangle \otimes \left(\frac{|0\rangle}{\sqrt{2}} - \frac{|1\rangle}{\sqrt{2}}\right) - a_2 |010\rangle \otimes \left(\frac{|0\rangle}{\sqrt{2}} - \frac{|1\rangle}{\sqrt{2}}\right) - a_3 |011\rangle \otimes \left(\frac{|0\rangle}{\sqrt{2}} - \frac{|1\rangle}{\sqrt{2}}\right) - a_4 |100\rangle \otimes \left(\frac{|0\rangle}{\sqrt{2}} - \frac{|1\rangle}{\sqrt{2}}\right) - a_5 |101\rangle \otimes \left(\frac{|0\rangle}{\sqrt{2}} - \frac{|1\rangle}{\sqrt{2}}\right) - a_6 |110\rangle \otimes \left(\frac{|0\rangle}{\sqrt{2}} - \frac{|1\rangle}{\sqrt{2}}\right) - a_7 |111\rangle \otimes \left(\frac{|0\rangle}{\sqrt{2}} - \frac{|1\rangle}{\sqrt{2}}\right)
$$

 $= (\frac{a_0|000\rangle - a_1|001\rangle - a_2|010\rangle - a_3|011\rangle - a_4|100\rangle - a_5|101\rangle - a_6|110\rangle - a_7|111\rangle) \otimes (\frac{|0\rangle}{\sqrt{2}} - \frac{|1\rangle}{\sqrt{2}})$ 

$$
-a_0 |000\rangle \otimes \left(-\frac{|0\rangle}{\sqrt{2}} + \frac{|1\rangle}{\sqrt{2}}\right) - a_1 |001\rangle \otimes \left(\frac{|0\rangle}{\sqrt{2}} - \frac{|1\rangle}{\sqrt{2}}\right) - a_2 |010\rangle \otimes \left(\frac{|0\rangle}{\sqrt{2}} - \frac{|1\rangle}{\sqrt{2}}\right) - a_3 |011\rangle \otimes \left(\frac{|0\rangle}{\sqrt{2}} - \frac{|1\rangle}{\sqrt{2}}\right) - a_4 |100\rangle \otimes \left(\frac{|0\rangle}{\sqrt{2}} - \frac{|1\rangle}{\sqrt{2}}\right) - a_5 |101\rangle \otimes \left(\frac{|0\rangle}{\sqrt{2}} - \frac{|1\rangle}{\sqrt{2}}\right) - a_6 |110\rangle \otimes \left(\frac{|0\rangle}{\sqrt{2}} - \frac{|1\rangle}{\sqrt{2}}\right) - a_7 |111\rangle \otimes \left(\frac{|0\rangle}{\sqrt{2}} - \frac{|1\rangle}{\sqrt{2}}\right)
$$

$$
\frac{\sqrt{11}}{\sqrt{11}} \oplus \frac{1}{\sqrt{11}} \oplus \frac{1}{\sqrt{11}} \oplus \
$$

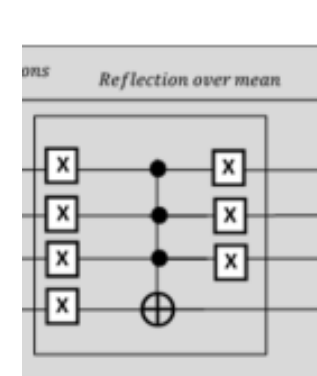

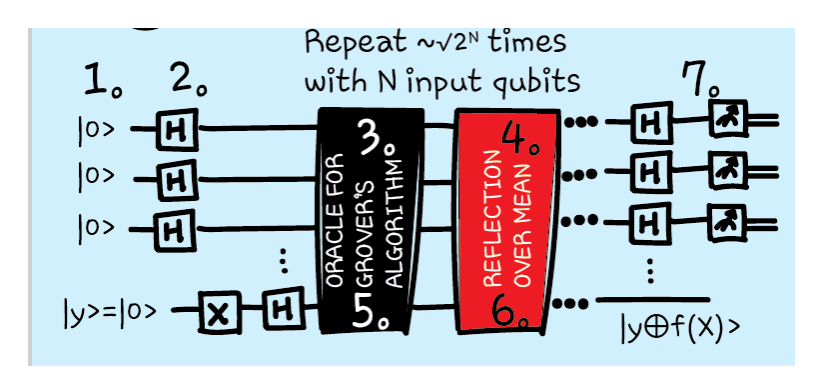

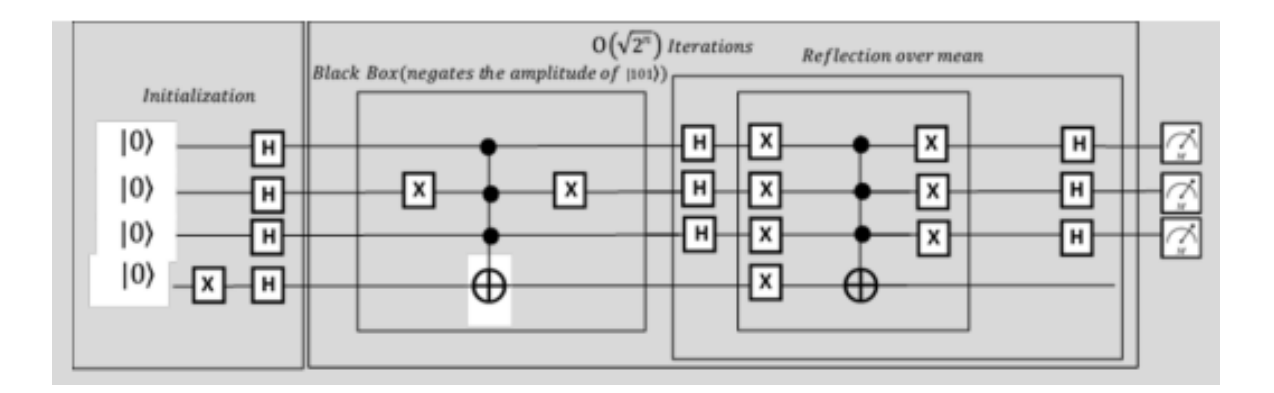

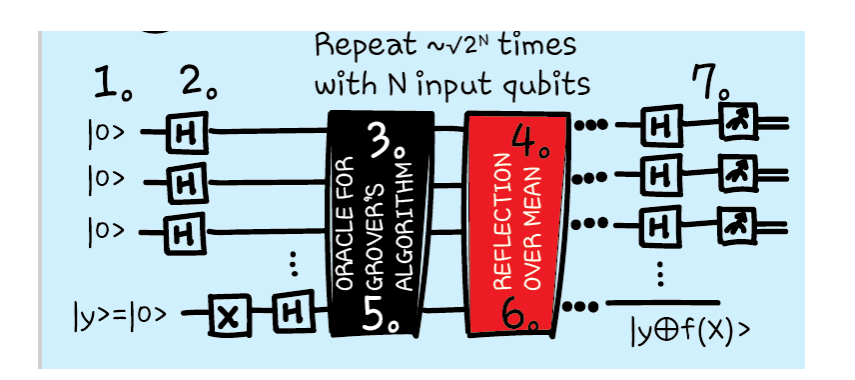

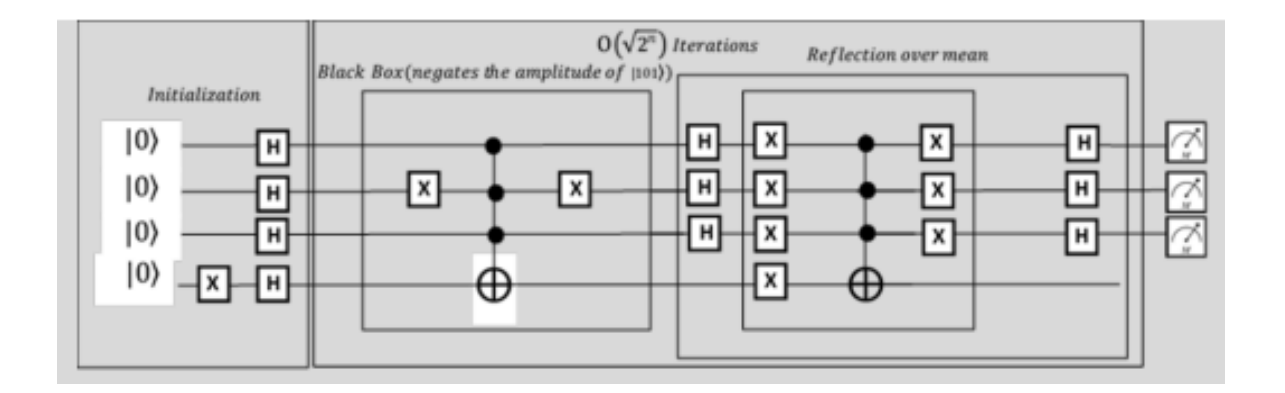

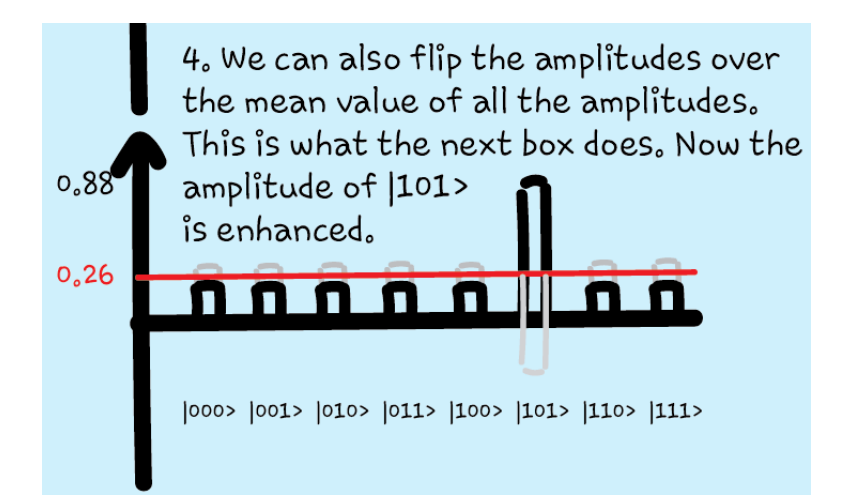

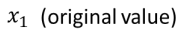

 $mean = (x_1 + x_2)/2$  $\rightarrow$  x<sub>2</sub> = 2 \* mean  $-x_1$ 

 $x_2$  (new value after reflection over mean)

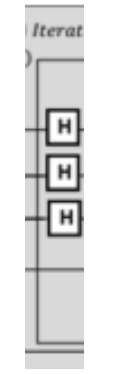

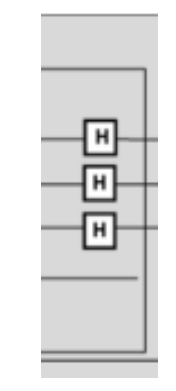

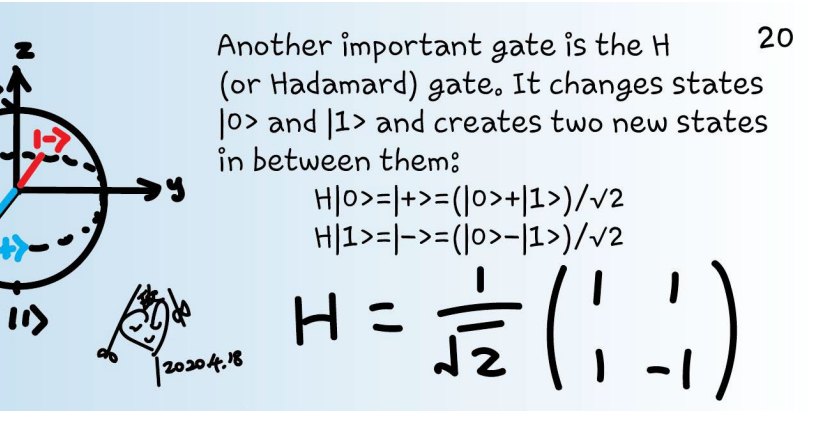

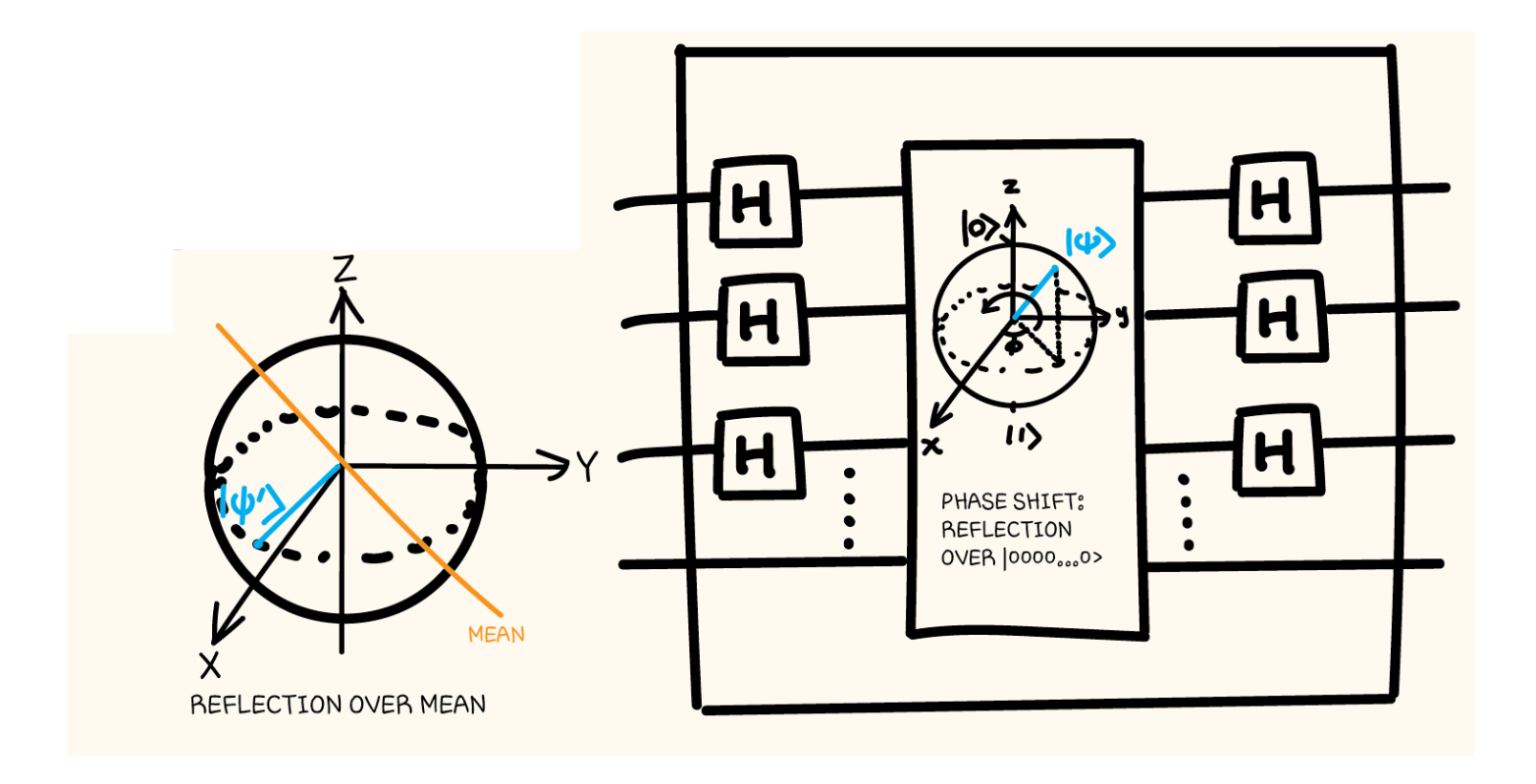

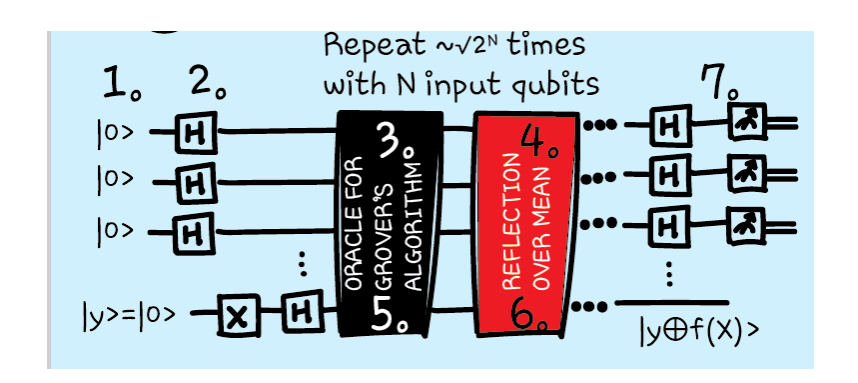

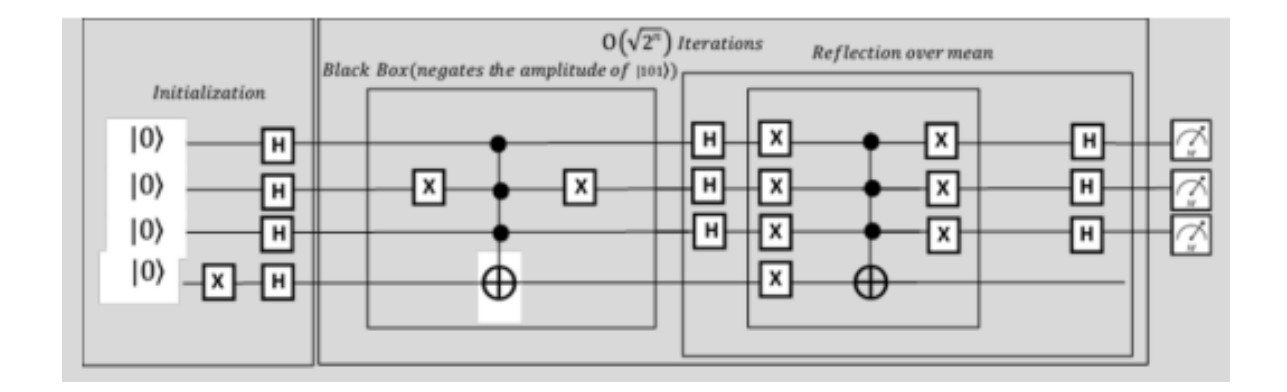

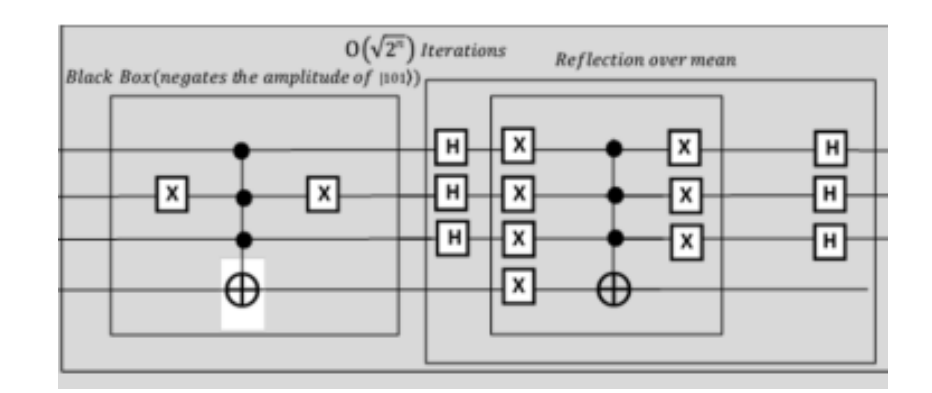

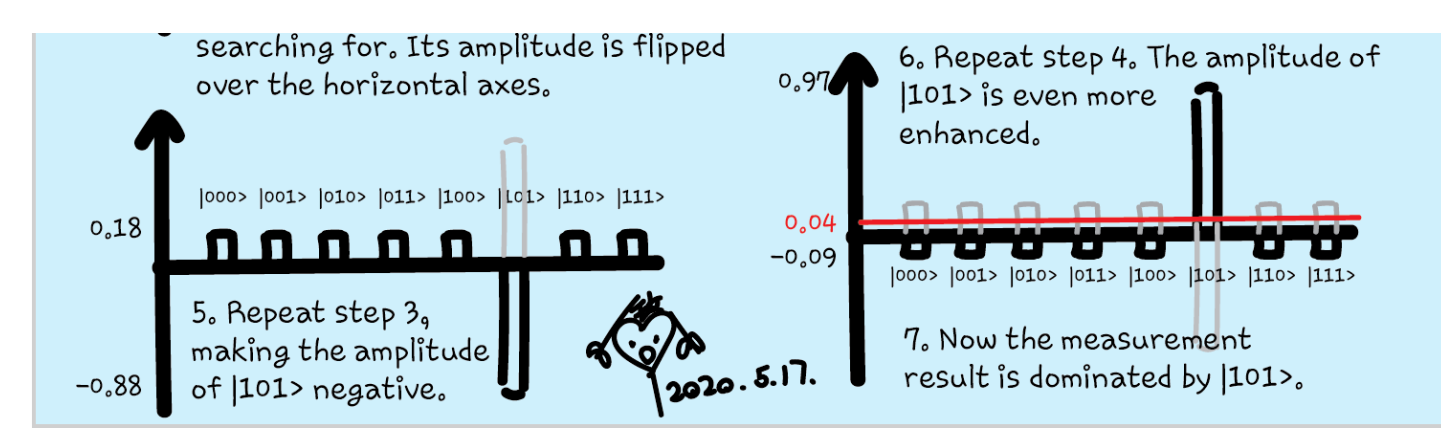

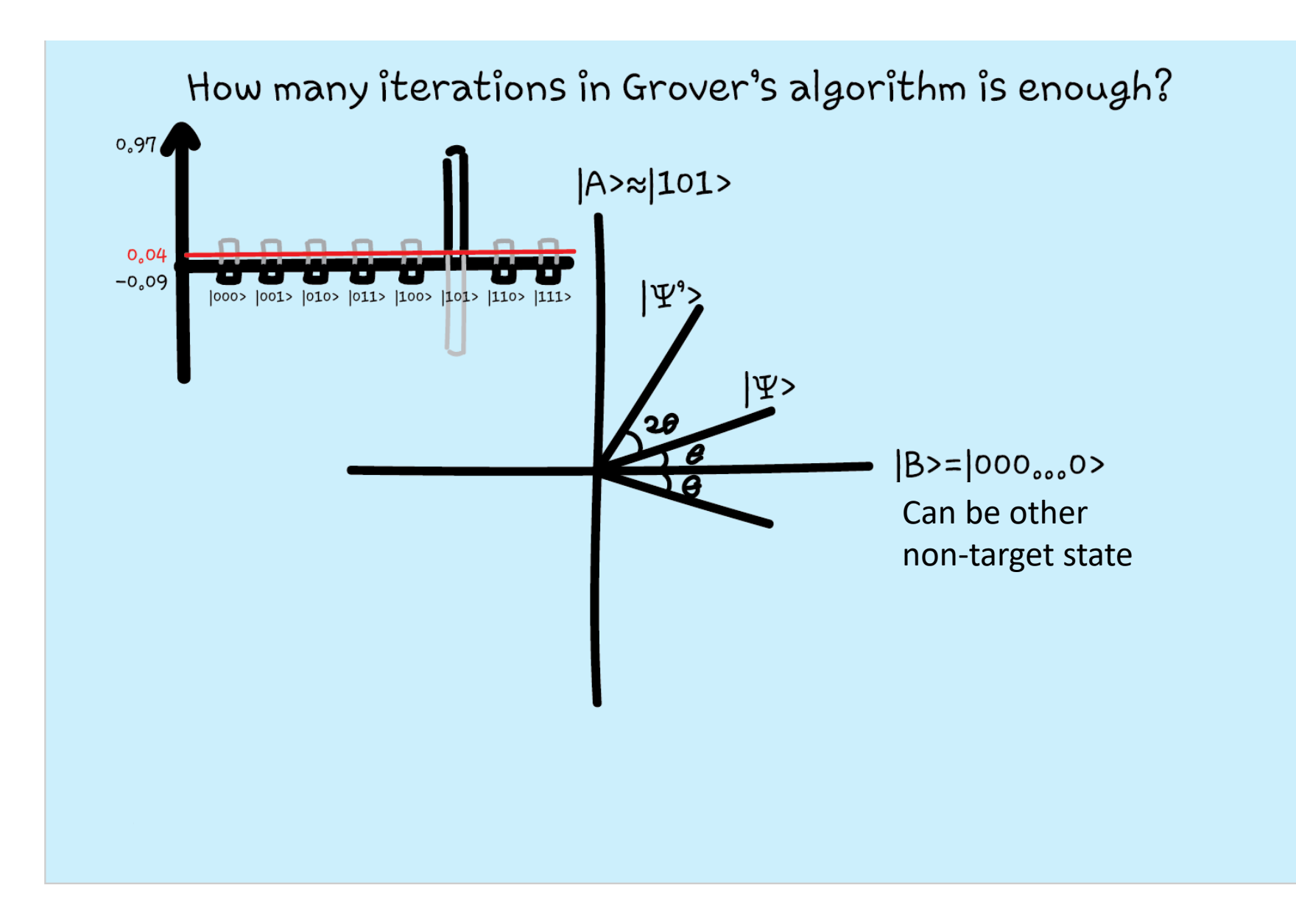

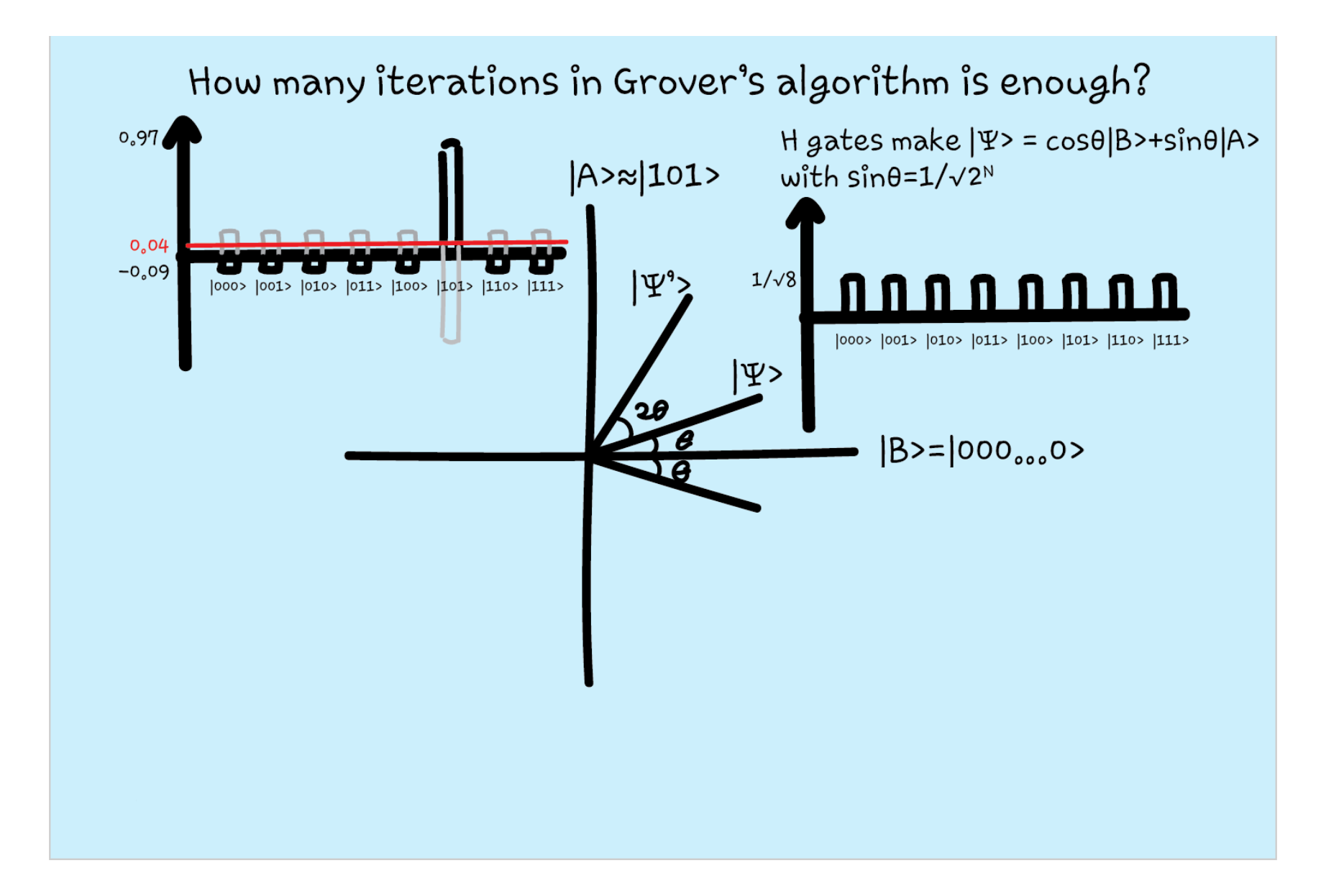

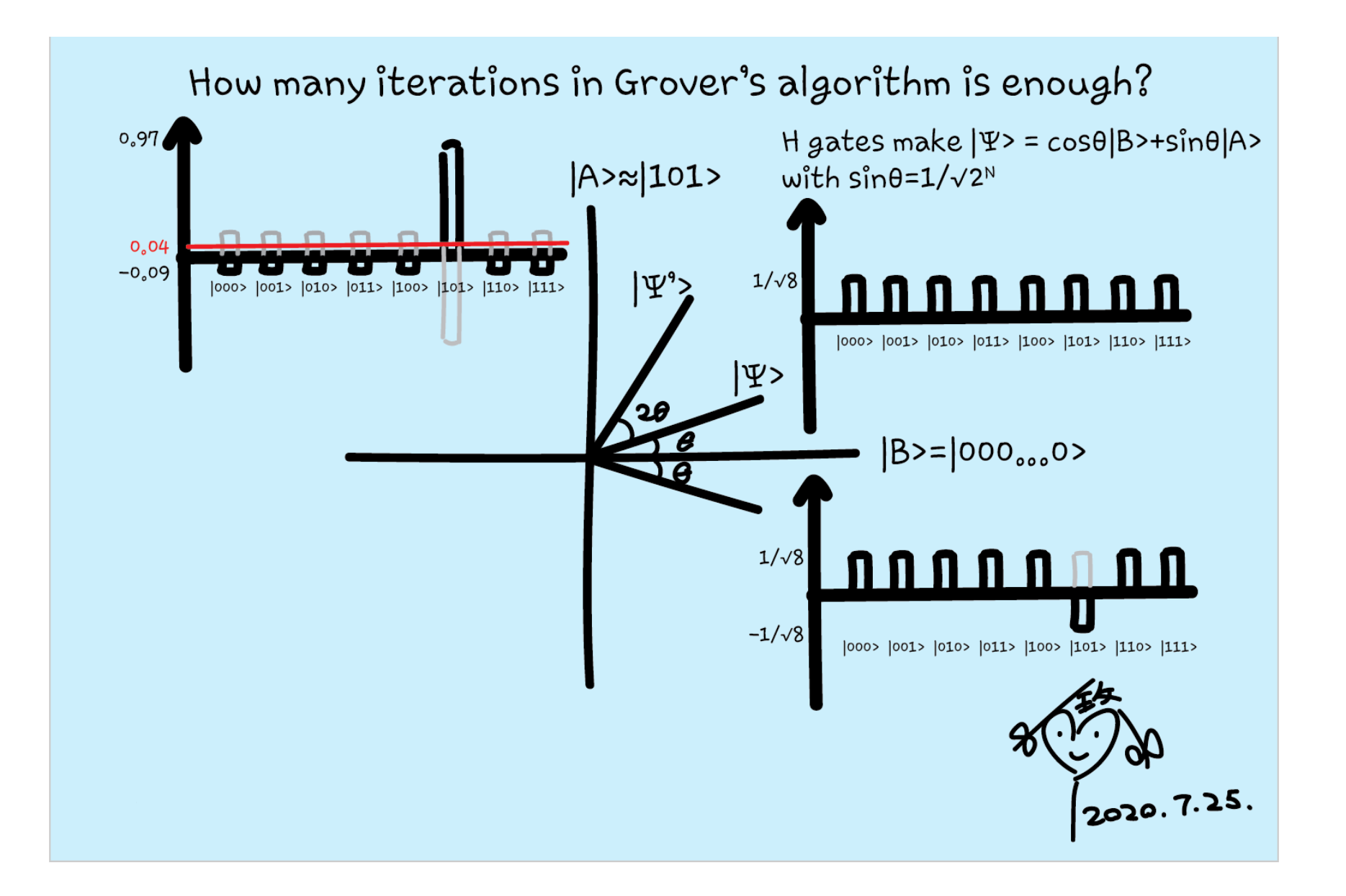

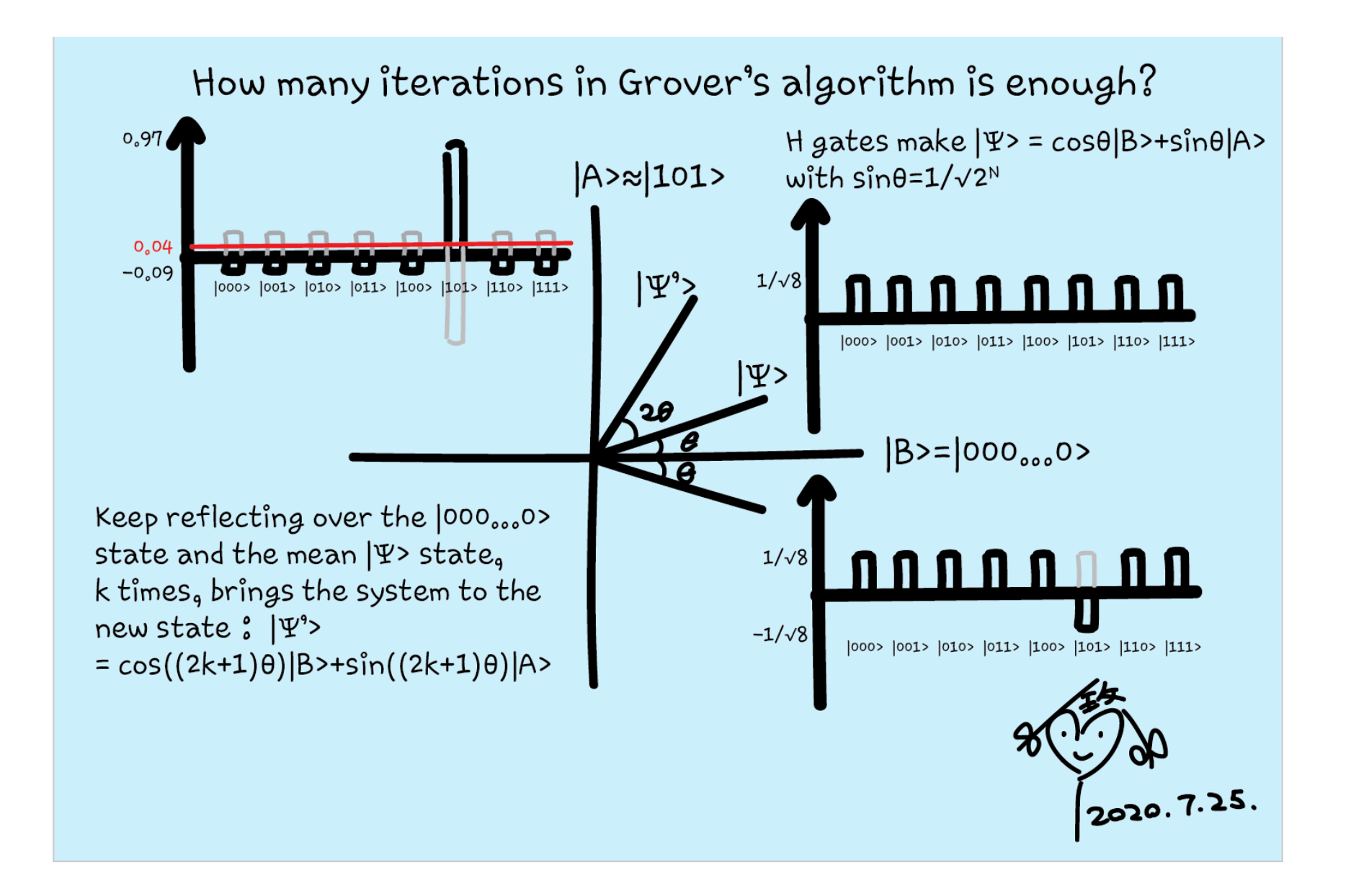

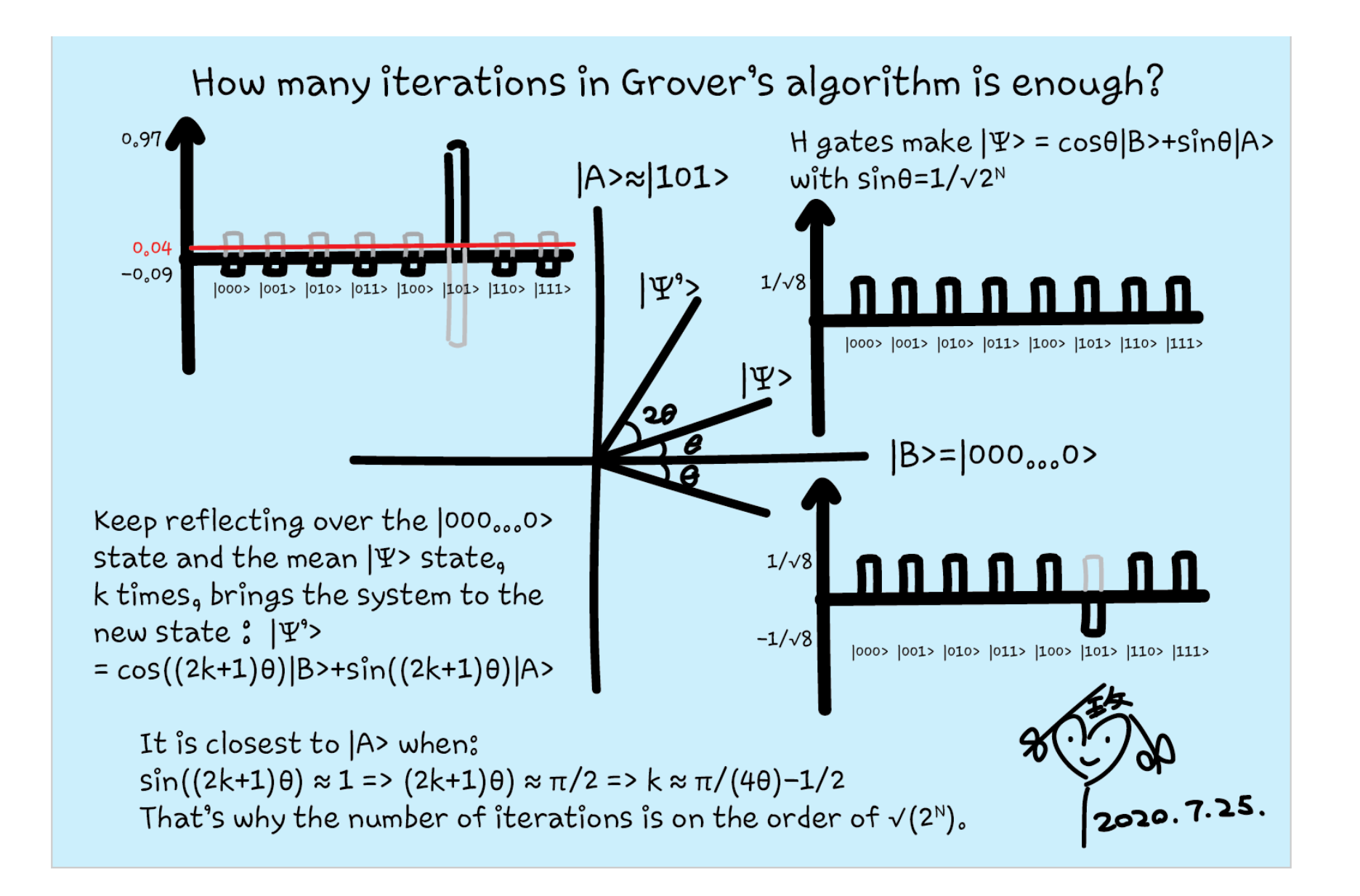

# Quantum katas

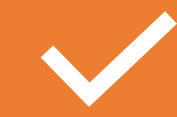

Set up Grover's algorithm from scratch

https://github.com/microsoft/Qu [antumKatas/tree/master/Grovers](https://github.com/microsoft/QuantumKatas/tree/master/GroversAlgorithm) Algorithm

Use Grover's algorithm https://github.com/microsoft/Qu

[antumKatas/tree/master/tutorial](https://github.com/microsoft/QuantumKatas/tree/master/tutorials/ExploringGroversAlgorithm) s/ExploringGroversAlgorithm

**AXI** 

 $\begin{array}{c} \bullet \\ \bullet \end{array}$ 

Visualize Grover's algorithm

https://github.com/microsoft/Qu [antumKatas/tree/master/GraphC](https://github.com/microsoft/QuantumKatas/tree/master/GraphColoring) oloring

Decorating the Christmas tree using Grover's search

https://github.com/tcNickolas/Mi [scQSharp/tree/master/Decoratin](https://github.com/tcNickolas/MiscQSharp/tree/master/DecoratingTheTree) gTheTree

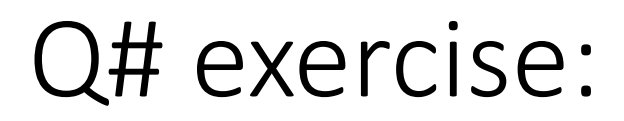

**Quantum Katas**

<https://github.com/Microsoft/QuantumKatas>

- **GroversAlgorithm**
	- Task 1.1, 2.1-2.3
- Grover's tutorial on Quantum Development Kit

<http://docs.microsoft.com/quantum>

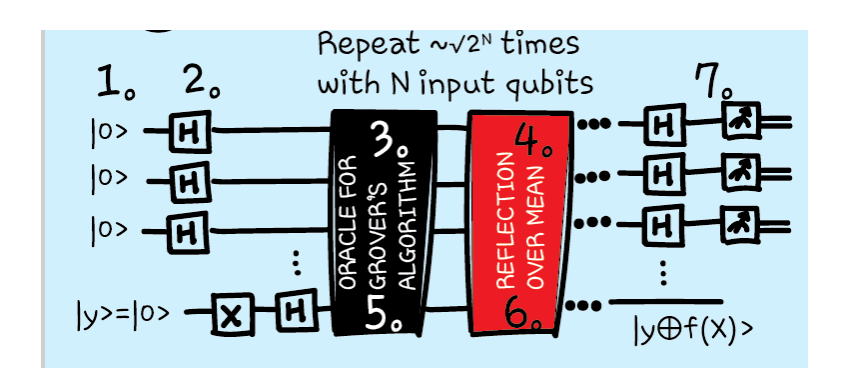

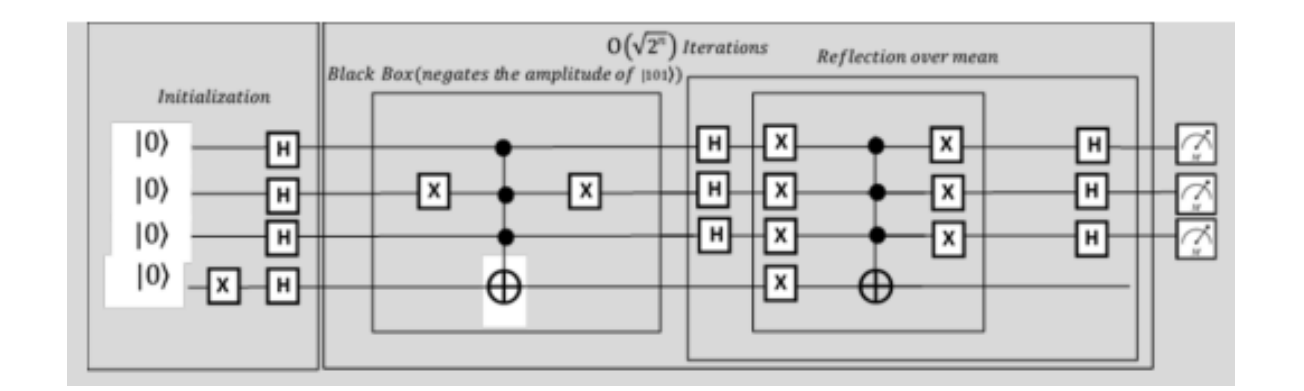

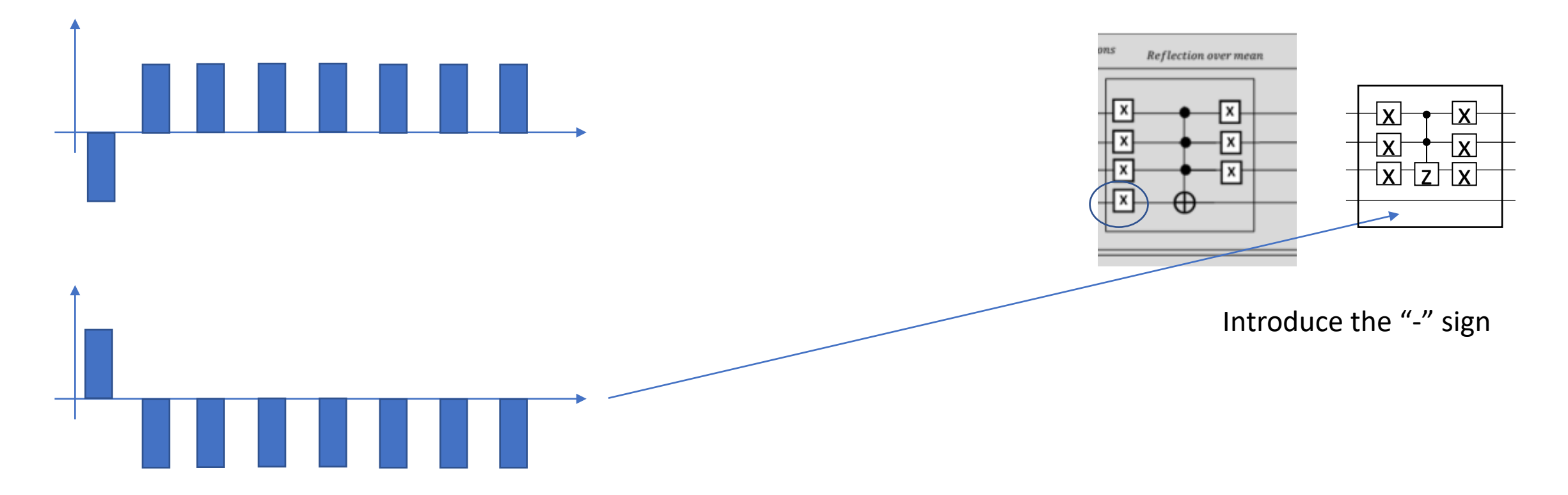

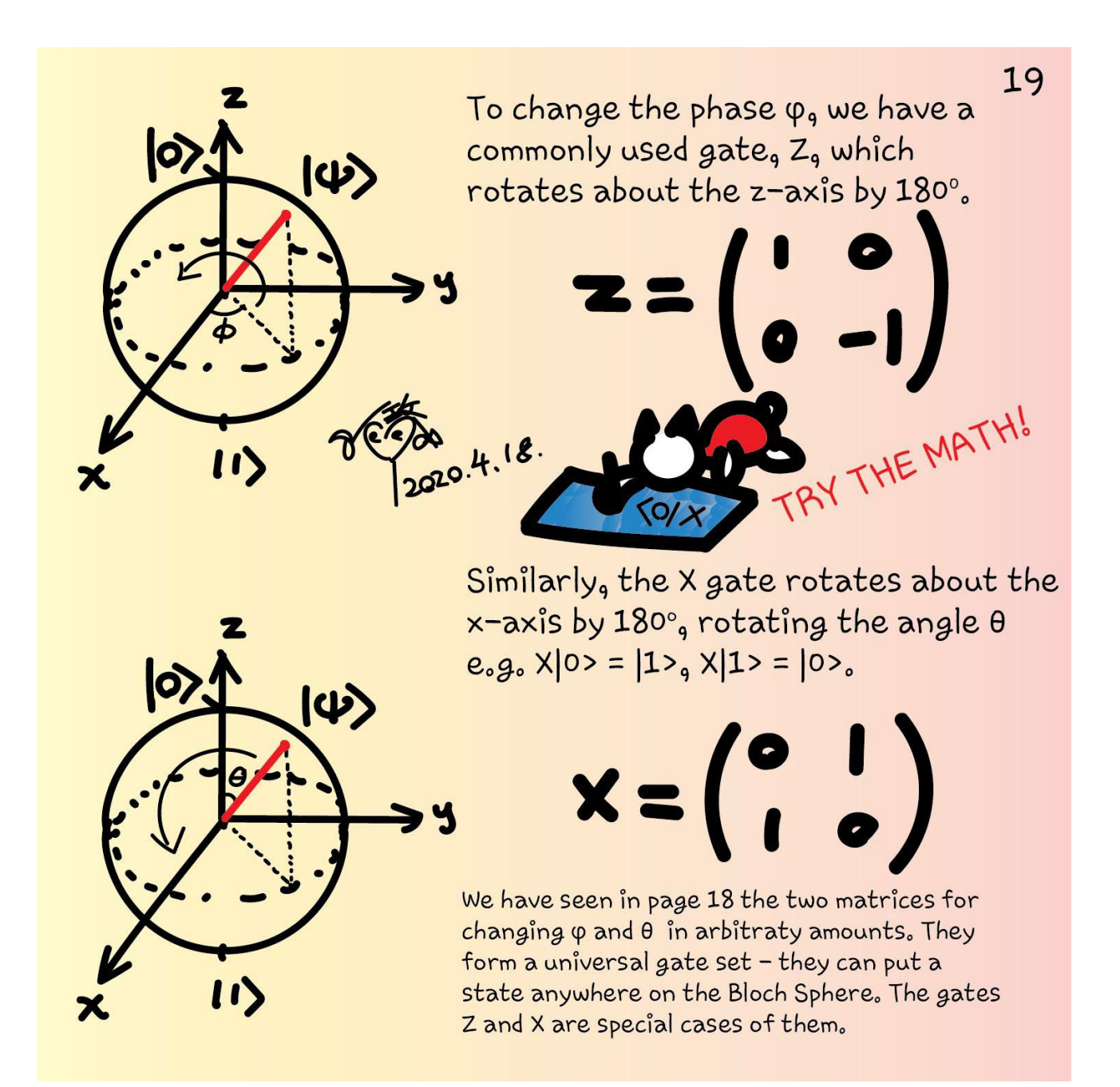

### For certificate 1

- Complete any one quantum katas
- Take a screenshot or photo
- Post on Twitter or LinkedIn
- Tag the following
- Twitter: @KittyArtPhysics @MSFTQuantum @QSharpCommunity #OSharp #QuantumComputing #comics #physics
- LinkedIn: @Kitty Y. M Yeung #MSFTQuantum #QSharp #QuantumComputing #comics #physics

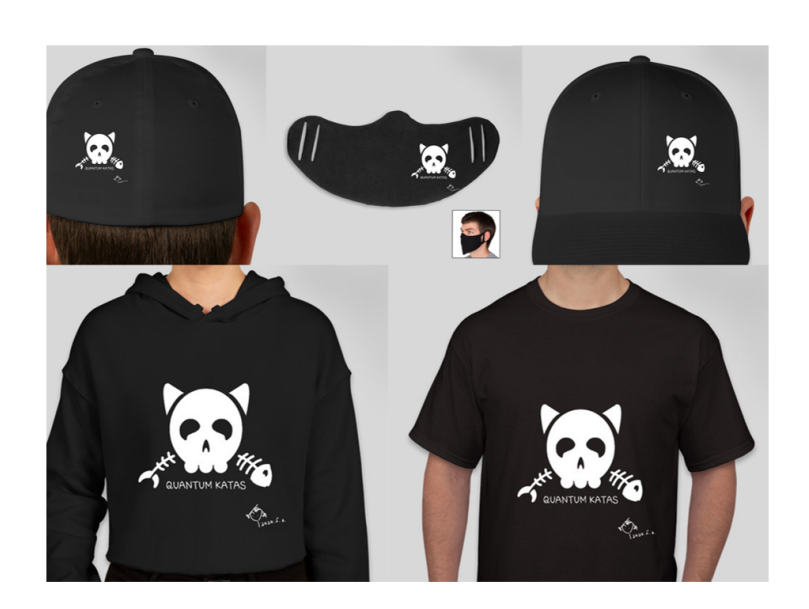

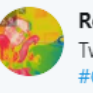

**Roberto Aviles A.** @rlaviles · May 7 witter: @KittyArtPhysics @MSFTQuantum @QSharpCommunity <sup>#</sup>QSharp #QuantumComputing #comics #physics

#### Katas Basic Gates, done (15 exercises.)

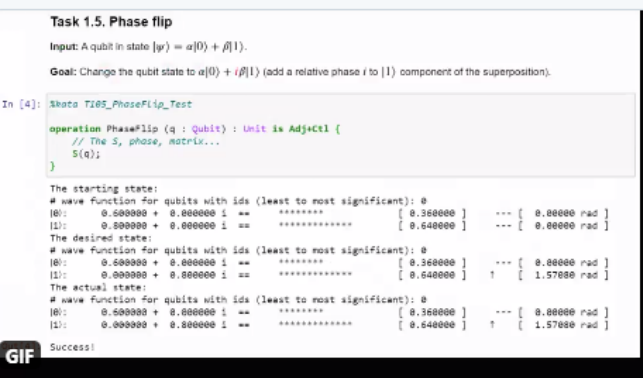

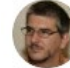

Tom  $@hb9xar \cdot 2h$ 

Thank you @KittyArtPhysics for teaching us some #QuantumComputing on @hackadayio and designing the #hackaday Schrödingers cat. Looks \*very\* nice on a mug.

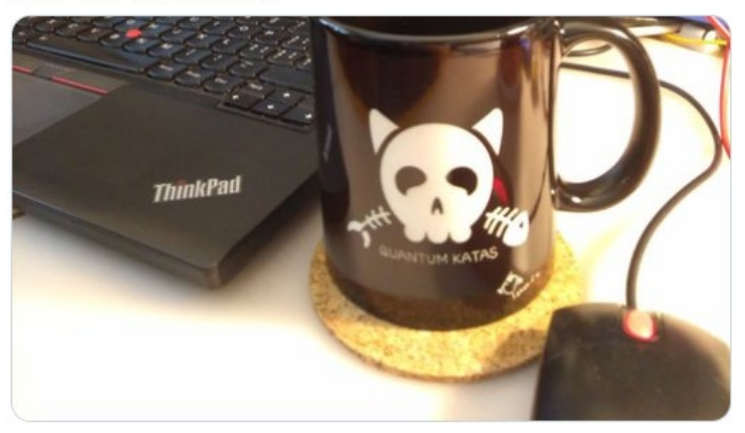

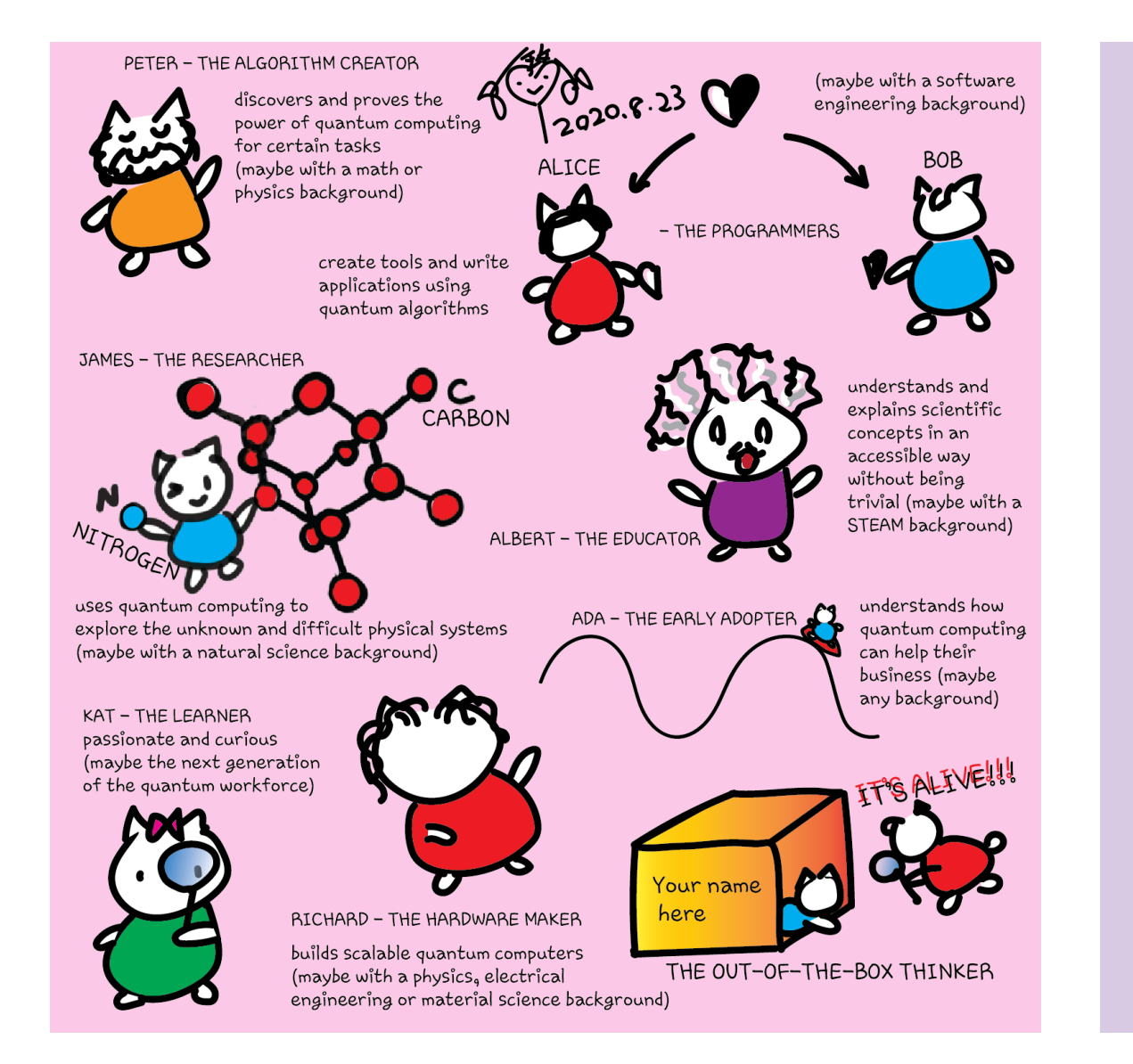

Quantum computing is not about competition. It's about a community working together to build the ecosystem for societal improvement. Participants support each other to achieve their goals.

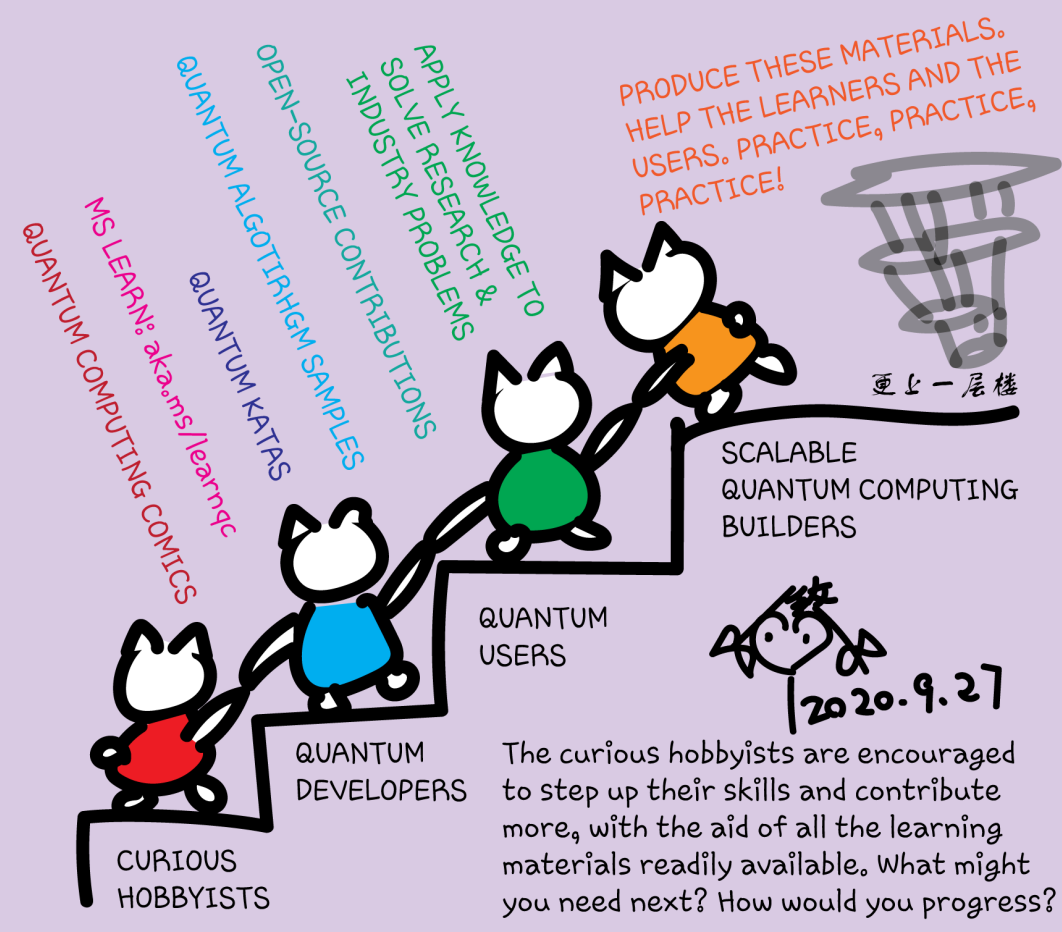

## Questions

- Post in chat or on Hackaday project [https://hackaday.io/project/168554](https://hackaday.io/project/168554-quantum-computing-through-comics)-quantum-computing-through-comics
- FAQ: Past Recordings on Hackaday project or my YouTube<https://www.youtube.com/c/DrKittyYeung>

## Class structure

- Comics on Hackaday [Quantum Computing through Comics every Sun](https://hackaday.io/project/168554-introduction-to-quantum-computing)
- 30 mins 1 hour every Sun, one concept (theory, hardware, programming), Q&A
- Contribute to Q# documentation [http://docs.microsoft.com/quantum](https://nam06.safelinks.protection.outlook.com/?url=http%3A%2F%2Fdocs.microsoft.com%2Fquantum&data=02%7C01%7CKitty.Yeung%40microsoft.com%7C29071a1b22614fb9a5fc08d756671eb9%7C72f988bf86f141af91ab2d7cd011db47%7C1%7C0%7C637072873203036069&sdata=TcgDFSx31xZyVWqHazZYk%2BmL3eETZyZFtsmEbYZD9q0%3D&reserved=0)
- Coding through Quantum Katas <https://github.com/Microsoft/QuantumKatas/>
- Discuss in Hackaday project comments throughout the week
- Take notes

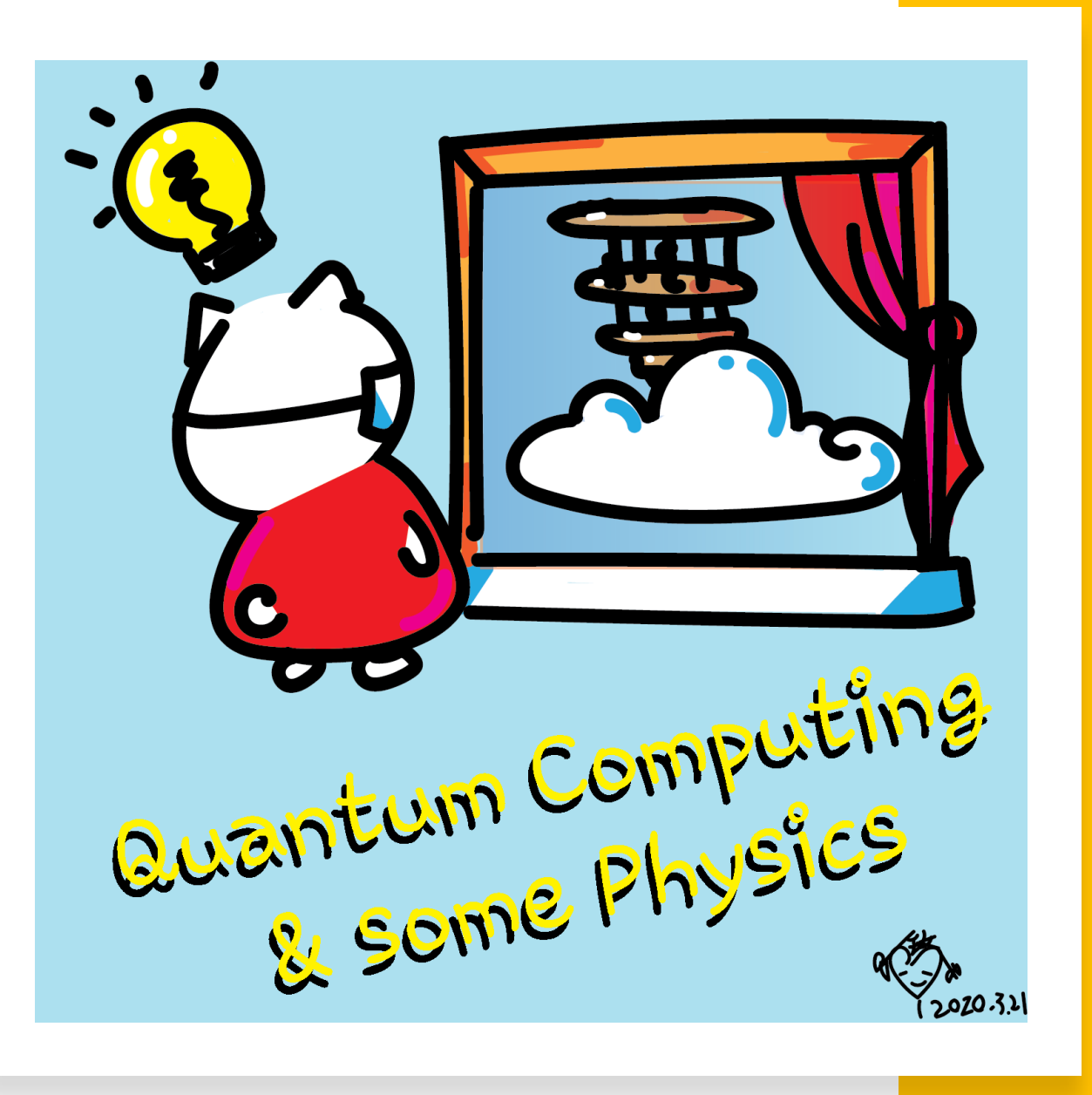

## ASIN: BO8HGLPZXP in 13 markets

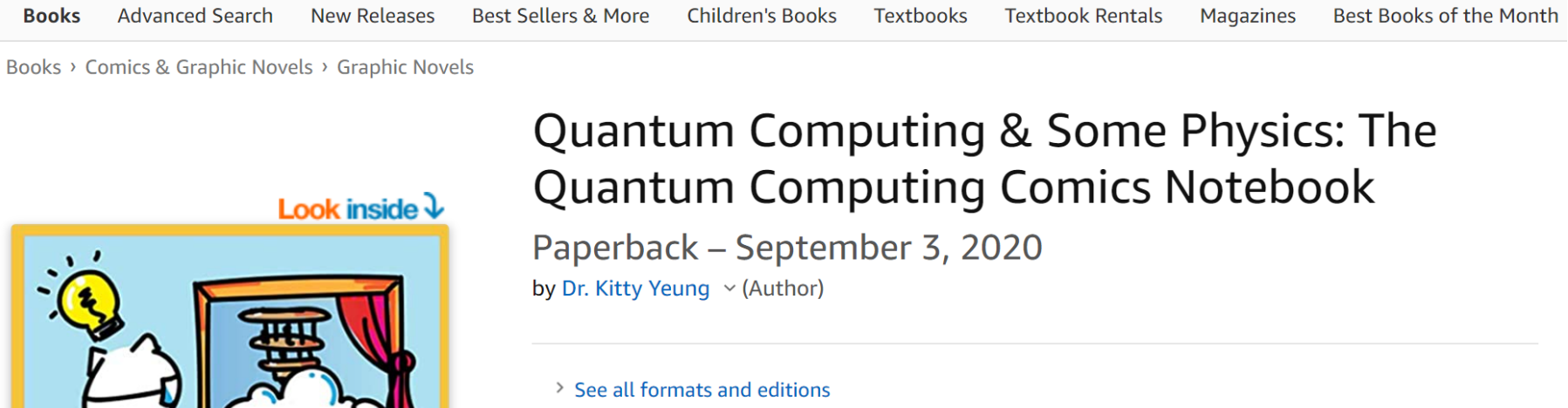

**Paperback** \$19.98 1 New from \$19.98

Quantum Computing

**A 3200-114** 

Learn about quantum computing through an intuitive series of comics. It is both a book and a notebook, in which readers can note down their thoughts on the back of the comics. The book provides a high-level guide to the basic concepts of quantum computing, linear algebra, and quantum algorithms. Commonly used quantum hardware architectures are also described in the comics. Learners at any age with any background can get something out of this comics. The

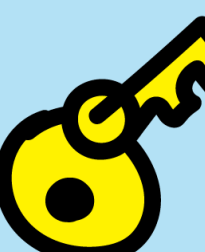

September 13 Prof. Terrill Frantz Quantum Cryptography

THE SUNDAY

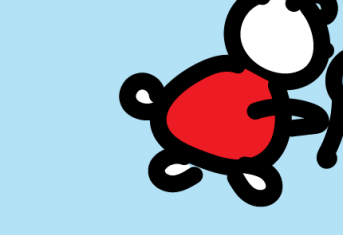

September 20 October 25 Prof. Chris Ferrie Quantum Tomography

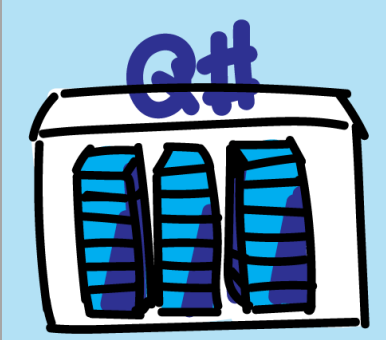

September 27 Rolf Huisman Introducing the open source Q# Community project qTRIL

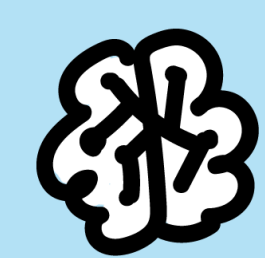

October 18 Dr. Michael Beverland Quantum Error Correction

**Iola** 

October 3 Kitty speaking at Zen4Makers

October 11 Dr. Maria Schuld Quantum Machine Learning aka.ms/learngc

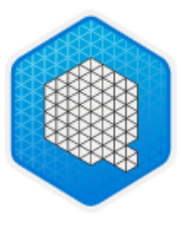

### **Quantum computing foundations**

47 min remaining • Learning Path • 2 of 4 modules completed

Beginner Developer Quantum Development Kit Quantum

Intrigued by quantum computing but don't know where to start? This learning path helps prepare you for this exciting next generation of computing.

After completing this learning path, you'll be able to:

- Explain the fundamental concepts of quantum computing.
- Build basic quantum programs by using the Quantum Development Kit and Q#.
- Identify the kinds of problems quantum algorithms can solve more efficiently than classical algorithms.

#### Prerequisites

None

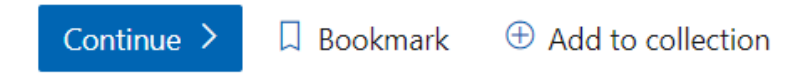

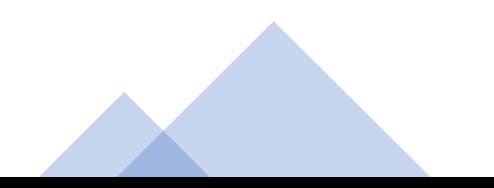

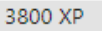

# Contribute and demonstrate your skills

- **microsoft/Quantum**: Samples and tools to help get started with the Quantum [Development Kit.](https://github.com/Microsoft/Quantum)
- **microsoft/QuantumLibraries**: Standard and domain-specific libraries for the [Quantum Development Kit.](https://github.com/Microsoft/QuantumLibraries)
- **microsoft/QuantumKatas**: Self-paced programming exercises for learning [quantum computing and th](https://github.com/Microsoft/QuantumKatas)e Q# programming language.
- **microsoft/qsharp-compiler**: The Q# compiler, Visual Studio extension, and [Visual Studio Code extension](https://github.com/microsoft/qsharp-compiler).
- **microsoft/qsharp-runtime**[:](https://github.com/microsoft/qsharp-runtime) Simulation framework, code generation, and [simulation target machines f](https://github.com/microsoft/qsharp-runtime)or the Quantum Development Kit.
- **microsoft/iqsharp**: Jupyter kernel and Python host functionality for Q#, as well as [Docker images for u](https://github.com/microsoft/iqsharp)sing IQ# in cloud environments.
- **[MicrosoftDocs/quantum-docs-pr](https://github.com/MicrosoftDocs/quantum-docs-pr)**: Source code for the documentation published at [https://docs.microsoft.com/quantum.](https://docs.microsoft.com/en-us/quantum)

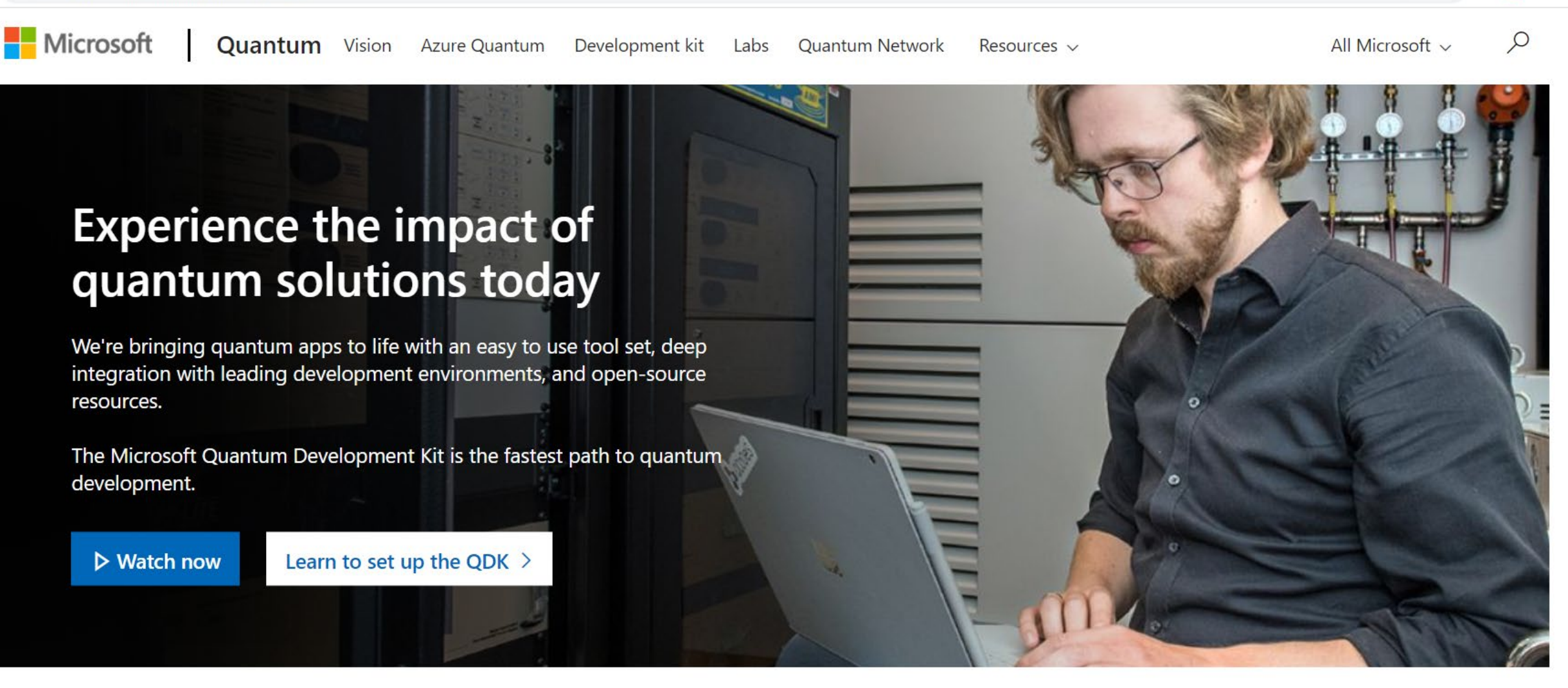

### Help us create new quantum learning content for people like you

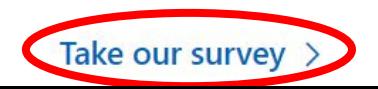

Hacktoberfest in Microsoft GitHub repos

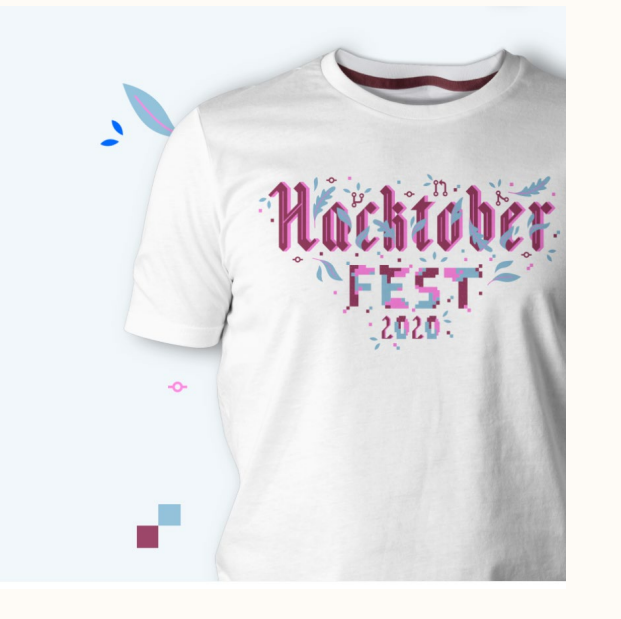

Hacktoberfest® is open to everyone in our global community.

- Hacktoberfest is a celebration open to everyone in our global community.
- Pull requests can be made in any GitHub-hosted repositories/projects.
- You can sign up anytime between October 1 and October 31.

To earn your Hacktoberfest tee or tree reward, you must register and make four valid pull requests (PRs) between October 1-31 (in any time zone). PRs can be made to any public repo on GitHub, not only the ones with issues labeled Hacktoberfest. If a maintainer reports your pull request as spam or behavior not in line with the project's code of conduct, you will be ineligible to participate. This year, the first 70,000 participants who successfully complete the challenge will be eligible to receive a prize.

For more participation details:<https://hacktoberfest.digitalocean.com/> Quantum Hacktoberfest [blog: https://devblogs.microsoft.com/qsharp/celebrating-our-open-source-community-with](https://devblogs.microsoft.com/qsharp/celebrating-our-open-source-community-with-hacktoberfest/)hacktoberfest/